# **TECHNICKÁ UNIVERZITA V LIBERCI**

Fakulta mechatroniky, informatiky a mezioborových studií

# **Vzduchová levitace míčku**

# **Air Levitation of Ball**

# DIPLOMOVÁ PRÁCE

# Bc. Lukáš Čermák

Studijní program: B2612 – Elektrotechnika a informatika Studijní obor: 3906T001 – Mechatronika Pracoviště: Ústav mechatroniky a technické informatiky Vedoucí práce: Ing. Petr Školník, Ph.D. Konzultant: Ing. Petr Školník, Ph.D. Datum a místo vydání: 17. 5. 2013 v LiberciFakulta mechatroniky, informatiky a mezioborových studií Technická Univerzita v Liberci Studentská 2, 461 17, Liberec 1

## **Prohlášení**

Byl(a) jsem seznámen(a) s tím, že na mou diplomovou práci se plně vztahuje zákon č. 121/2000 Sb., o právu autorském, zejména § 60 – školní dílo.

Beru na vědomí, že Technická univerzita v Liberci (TUL) nezasahuje do mých autorských práv užitím mé diplomové práce pro vnitřní potřebu TUL.

Užiji-li diplomovou práci nebo poskytnu-li licenci k jejímu využití, jsem si vědom povinnosti informovat o této skutečnosti TUL; v tomto případě má TUL právo ode mne požadovat úhradu nákladů, které vynaložila na vytvoření díla, až do jejich skutečné výše.

Diplomovou práci jsem vypracoval(a) samostatně s použitím uvedené literatury a na základě konzultací s vedoucím diplomové práce a konzultantem.

V Liberci 16. 5. 2013 ……………............

Lukáš Čermák

## **Poděkování**

Především bych chtěl poděkovat vedoucímu práce panu Ing. Petru Školníkovi z [ústavu mechatroniky z](http://www.mti.tul.cz/)a poskytnuté rady a pomoc při vypracovávání diplomové práce. Dále bych chtěl poděkovat svým rodičům, kteří mě ve studiu a psaní této práce nemalou měrou podporovali.

## **Abstrakt**

Diplomová práce se zabývá návrhem a výrobou reálného modelu levitace míčku se zásobníkem pro automatickou výměnu. Realizovaný model se bude používat při výuce na fakultě Mechatroniky v laboratoři spojitého řízení a v laboratoři iLab se vzdáleným přístupem. V první části je popsán princip levitace a několik příkladů realizovaných modelů, které byly již postaveny na jiných Univerzitách. Druhá část práce se zabývá návrhem konstrukce a samotnou realizací modelu. Tato část obsahuje výběr a popis součástí potřebných k realizaci, navržení a sestavení modelu úlohy levitace se zásobníkem pro automatickou výměnu míčků, včetně implementace ovládací elektroniky a napájení modelu.

Poslední část je věnována návrhům úloh pro logické a spojité řízení, které jsou možné na modelu měřit. Pro ověření funkčnosti modelu je vytvořen a popsán jednoduchý regulátor. Nastavení regulátoru a řízení je provedeno pomocí řídicí karty PCI-1711 od firmy Advantech a počítačového programu Matlab Simulink R2011a, který využívá softwarový modul Real Time Toolboxu 4.0. Dále se však počítá s provozem, který bude obsluhovat vhodný typ PLC automatu.

Klíčová slova: Vzduchová levitace, infračervené čidlo, regulace, PID, Matlab Simulink

## **Abstract**

The diploma thesis deals with a design and production of a real levitation ball model with a container for an automatic selection. The realized model will be used during lectures at faculty of mechatronics in a laboratory of continues control an in a laboratory iLab with remote access. The first part describes a principle of levitation and several examples of physical real models which were built at different universities. The main part of the thesis deals with a construction design and a model realization itself. The part contains a selection and description of main components required for the realization. Furthermore, it contains the design and composition of the container for an automatic selection. An implementation of control electronics and power source for the model.

The last part is dedicated to proposals of assignments for logical and continues control which are related to the model. To verify the model, a controller was designed and described. A setting and controlling of the controller is realized with a use of a controlling card PCI-1711 from Advantech and a computer program Matlab Simulink R2011a which uses a software module Real Time Toolbox 4.0. Moreover, the controlling card and the program should be replaced with an appropriate PLC automat.

Keywords: Air levitation, infrared sensor, regulation, PID, Matlab Simulink

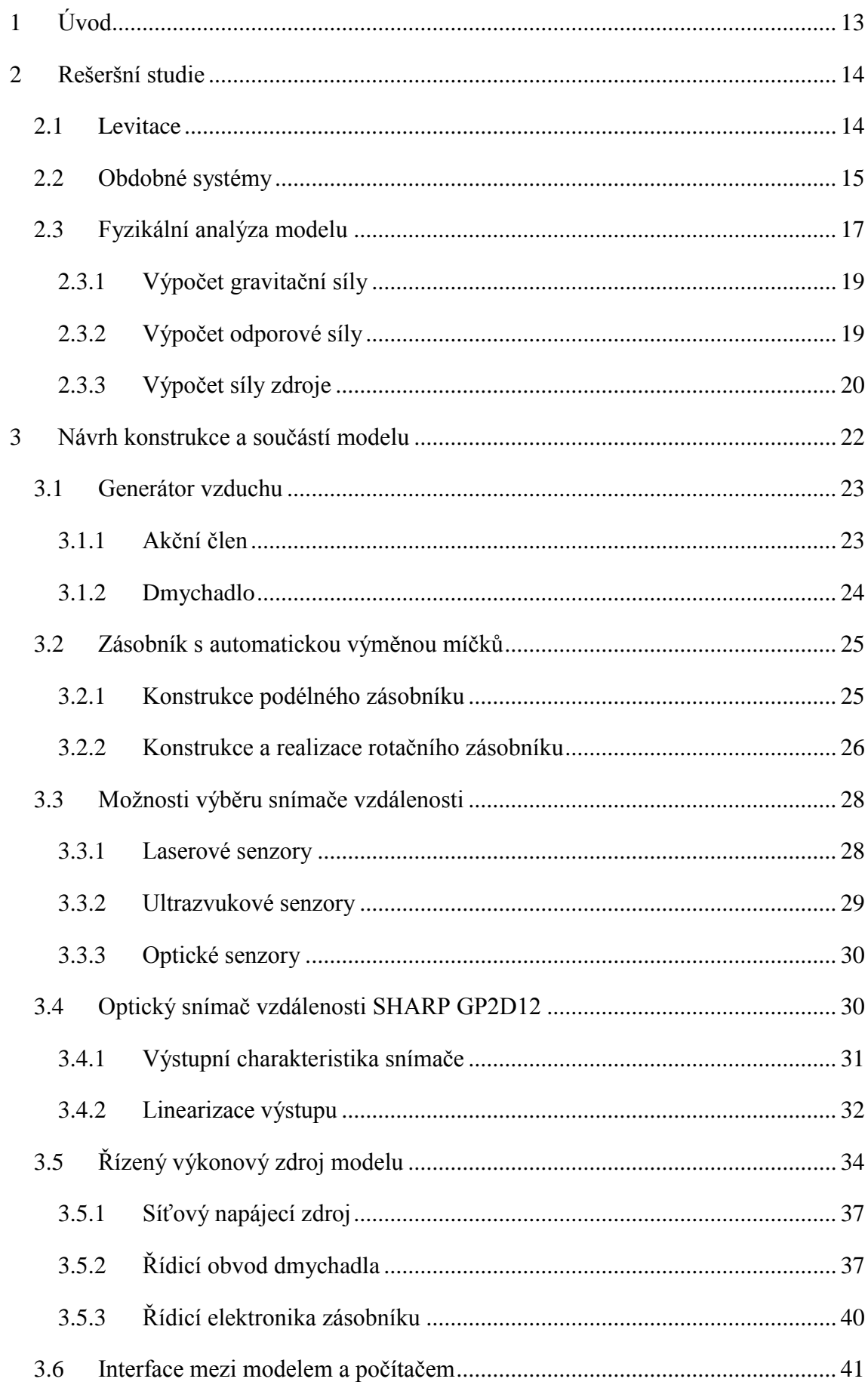

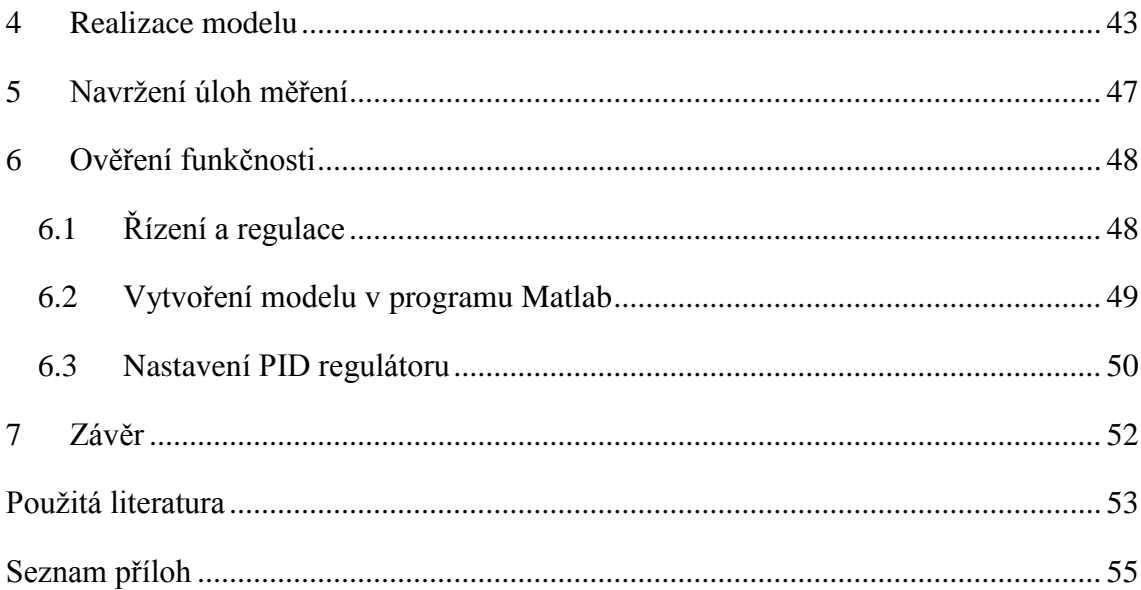

# **Seznam použitých symbolů a zkratek**

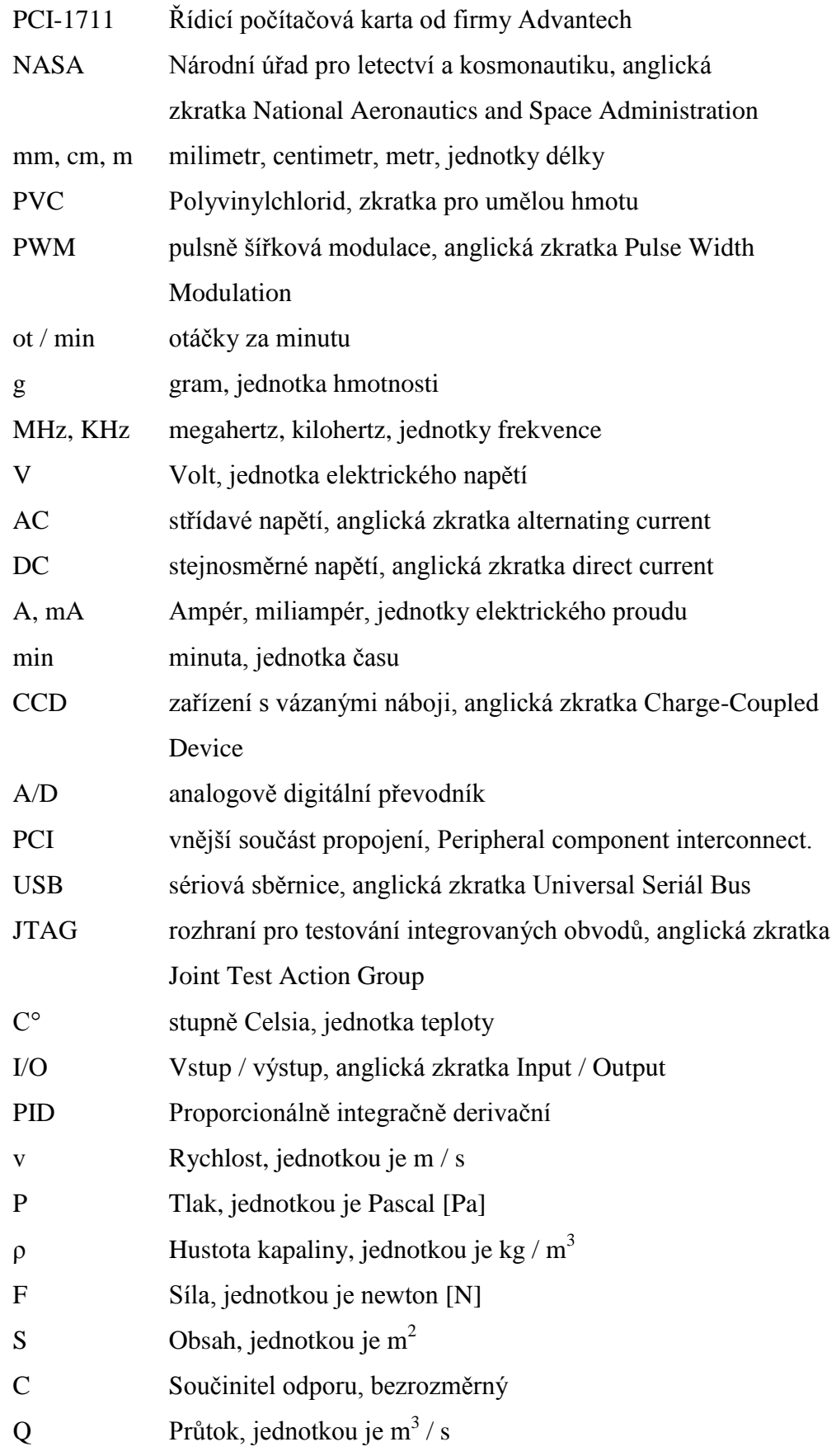

# **Seznam použitých obrázků**

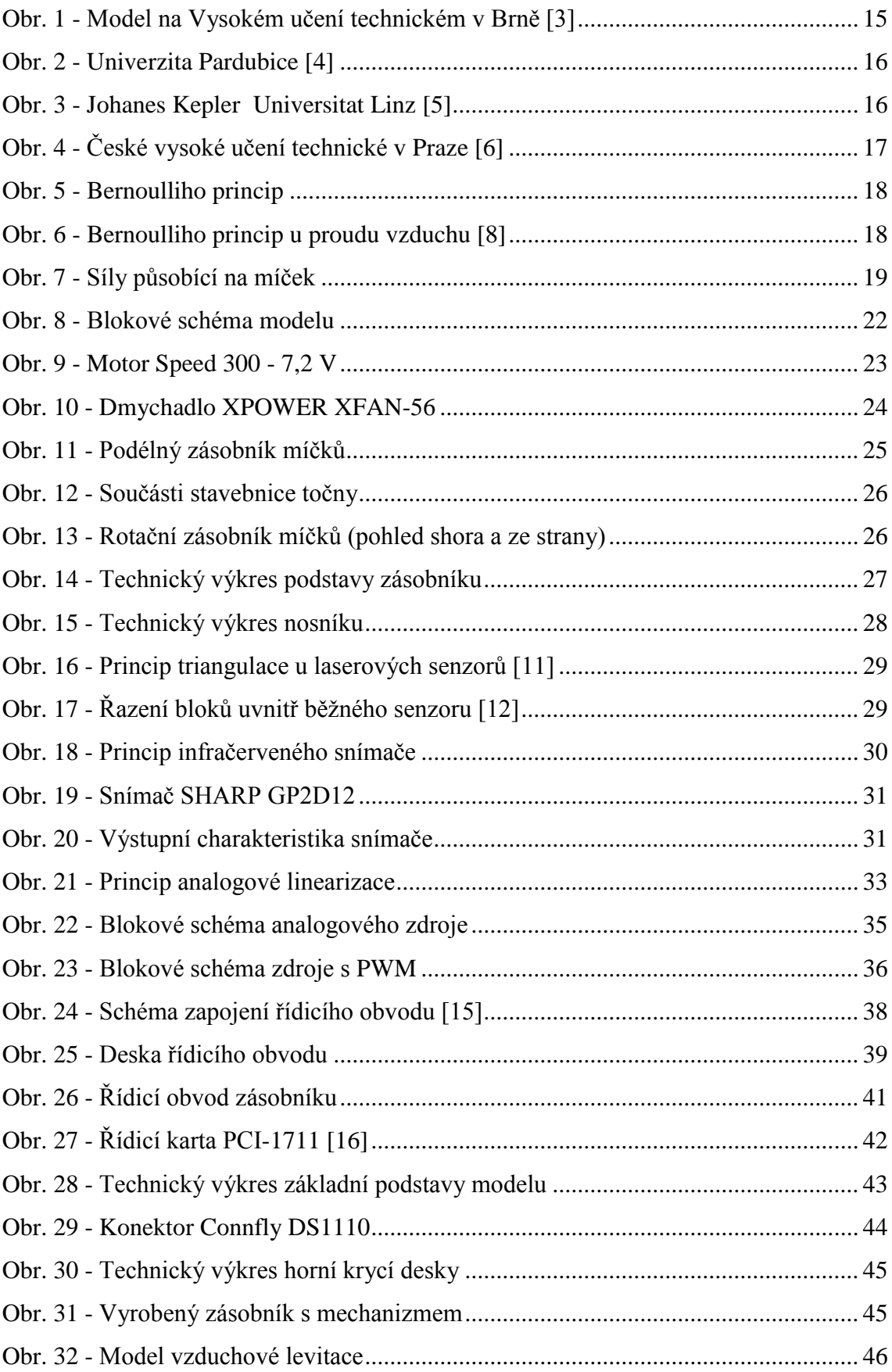

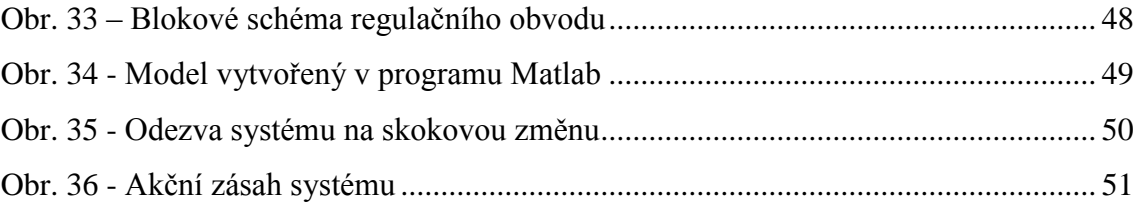

## <span id="page-10-0"></span>**1 Úvod**

Cílem této diplomové práce je navrhnout konstrukci a sestavit model vzduchové levitace míčku, který bude používán při výuce v laboratoři spojitého řízení a laboratoři iLab se vzdáleným přístupem. Na takovémto modelu si student může v praxi vyzkoušet teoretické znalosti, které získal na přednáškách. Dalším požadavkem na tento model je zásobník s mechanizmem, který má možnost automaticky měnit míčky. Tyto míčky jsou různé hmotnosti, čímž se model stává variabilnějším a dají se na něm měřit různé druhy úloh nebo lze zajistit rozdílné chování modelu pro více studentů. Míček se bude vznášet v plastové trubce, pod kterou je umístěn zásobník se vzduchovým generátorem a podle proudu vzduchu se bude měnit požadovaná výška. Pro zjištění výšky se využívá infračerveného snímače vzdálenosti, který je připevněn na horní výfuk trubky. Mezi vzduchovým generátorem a trubkou je nainstalován zásobník pro čtyři míčky, díky kterému je možné měnit vlastnosti modelu.

V další části je vysvětlen proces řízení a regulace reálných systémů. Tento model je navržen tak, aby bylo možné řídit spojité i logické úlohy. Jsou zde popsány příklady úloh, které lze na modelu měřit. K těmto úlohám jsou připraveny podklady vypracování a nastíněno jejich možné řešení. Dále je zde charakterizován jednoduchý PID regulátor s nastavením jeho parametrů, kterým se vyzkoušeli všechny realizované části modelu. Na výsledném průběhu regulace je dobře vidět funkčnost celého zkonstruovaného modelu.

Proces řízení systému je zajištěn přes počítačový program Matlab Simulink R2011a a řídicí počítačovou kartu PCI-1711 od firmy Advantech. Karta je vybavena vlastním rozhraním, přes které je kabelem propojena s řídicí elektronikou modelu. Po implementaci modelu do laboratoře se vzdáleným přístupem se počítá s provozem, který bude zajišťovat vhodně zvolený typ PLC automatu.

## <span id="page-11-0"></span>**2 Rešeršní studie**

#### <span id="page-11-1"></span>**2.1 Levitace**

Pod pojmem levitace si lze představit proces, při kterém se nějaký předmět vertikálně vznáší a zdá se, jako by na něj nepůsobila žádná gravitační síla. Ve stabilní poloze to vypadá tak, že je předmět ve vzduchu a nemá žádný fyzicky pevný kontakt. Existuje řada různých metod, které pro tento proces byly vyvinuty např. magnetická, akustická, aerodynamická nebo elektromagnetická. Každá z těchto metod levitace je vhodná pro jiné uplatnění.

Při magnetické levitaci se předmět vznáší pomocí odpuzování magnetu. Tento druh levitace lze spatřit v železniční dopravě, kde je tato metoda použita u speciálních typů vlaků. Tyto vlaky se pohybují na magnetickém polštáři, který je vytvořen velkým počtem supravodivých magnetů. Magnety jsou umístěny jak na podvozku vlaku, tak na kolejích trati. Vlaky poté jezdí ve výšce 5 – 10 cm nad tratí a zdá se v podstatě, že levitují. Díky zanedbatelnému tření na vodících lištách jsou vlaky rychlejší a tišší. Tento princip je také využit u magnetických ložisek, které tak mají nulové tření. Používají se například u setrvačníkových akumulátorů, kdy se mohou točit rychlostí až několik set tisíc otáček za minutu a tím uchovávat dlouhodobě energii. V praxi je velmi známý systém KERS, používaný pro zvýšení výkonu motorů závodních automobilů (Formule1). [\[1\]](#page-50-1)

Akustická levitace je metoda, při které se využívá principu šíření akustických vln. Předmět je zavěšen pomocí hustšího akustického tlaku pod ním a řidšího nad ním. Tento jev je možné získat změnou hustoty molekul vzduchu ve směru šíření akustické vlny. Není známa teoretická mez, jaké závaží by pomocí akustické levitace bylo možné zvednout, ale současnou technologií je možné zvedat nanejvýš několik kilogramů. Akustická levitace se používá především v průmyslu a výzkumných laboratořích, které se zabývají antigravitačními účinky, jako např. NASA (National Aeronautics and Space Administration). [\[2\]](#page-50-2)

Při aerodynamické (vzduchové) levitaci je pod daný předmět umístěn vzduchový generátor, který vytváří proud vzduchu. Generátor je obvykle realizován např. větráčkem z počítače, turbínou nebo dmychadlem. S generátorem, který má dostatečně velký tah, lze touto metodou vznášet i velmi velké objekty. V praxi na tomto principu fungují například vznášedla nebo známa hra pro děti, která se nazývá air hokej. Tato hra velikosti biliardového stolu má v horní desce malinkaté dírky, kterými proudí vzduch. Nad touto deskou je plastový puk, do kterého se rukou strká. Po úderu se puk pohybuje po desce a celý efekt vypadá, jako by po desce puk levitoval. Tímto principem se také zabývá tato práce.

### <span id="page-12-0"></span>**2.2 Obdobné systémy**

Možností jak realizovat reálný model vzduchové levitace je několik, ale převážně se využívá dvou hlavních konstrukcí. V prvním případě je nad vzduchový generátor připevněna plastová trubka nebo vodící tyče, v nich se pak daný objekt vznáší. U druhé konstrukce se objekt vznáší volně v prostoru. Jako levitující objekt se pak velmi často pro své vhodné aerodynamické vlastnosti volí míček (např. pingpongový míček).

Jednou z variant je vytvořit model, který bude obsahovat obě dvě možnosti. Takový model vytvořil student na Vysokém učení technickém v Brně [\(Obr. 1\)](#page-12-1). U tohoto modelu míček levituje v plastové trubici, kterou lze sundat a poté míček levituje mezi vodícími tyčemi. Maximální levitace míčku je u tohoto modelu 90 cm. Snímání výšky je zrealizováno ultrazvukovým senzorem, který je propojen s digitálním displejem pro zobrazení aktuální výšky.

<span id="page-12-1"></span>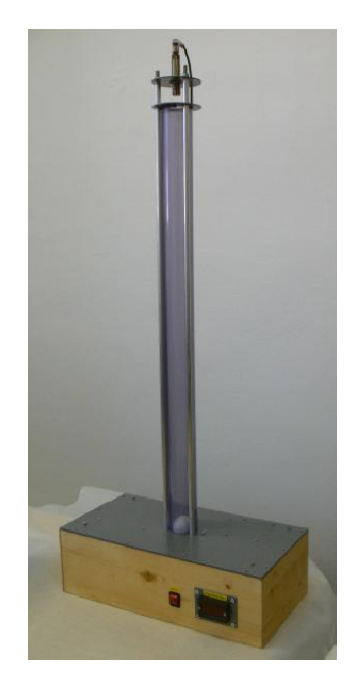

*Obr. 1 - Model na Vysokém učení technickém v Brně [\[3\]](#page-50-3)*

Další model můžeme spatřit na Univerzitě v Pardubicích [\(Obr. 2\)](#page-13-0). V této práci vytvořil student model, ve kterém použil PVC trubku a turbínový ventilátor. Dosahovaná maximální výška levitace míčku je pak 30 cm. Pro naměření dosažené výšky je použit infračervený senzor značky SHARP. Model je od ostatních odlišný tím, že ve spodní části má připevněnu škrticí klapku. Tato klapka reguluje výšku, ve které míček levituje a je řízena pomocí servomotoru, při konstantních otáčkách ventilátoru. Změnou natočení klapky lze vyvolat poruchovou veličinu.

Velmi podobný model vytvořili v Německu na Univerzitě Johannese Keplera v Linzu [\(Obr. 3\)](#page-13-1).

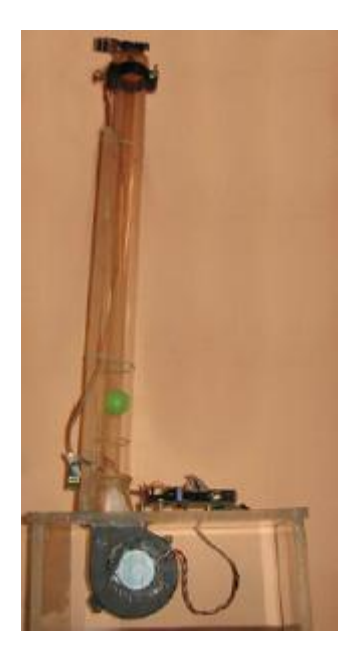

*Obr. 2 - Univerzita Pardubice [\[4\]](#page-50-4) Obr. 3 - Johanes Kepler* 

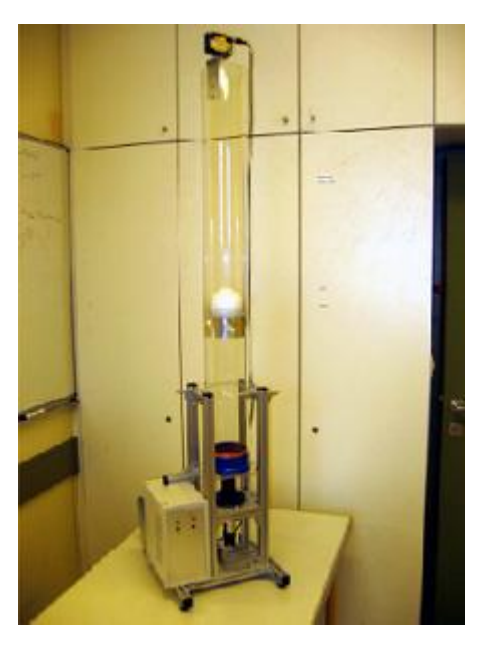

*Universitat Linz [\[5\]](#page-50-5)*

<span id="page-13-1"></span><span id="page-13-0"></span>Na [Obr. 4](#page-14-1) je vidět model, který byl vyroben v Praze na Českém vysokém učení technickém. Tento model nepoužívá k levitaci míčku žádných vodících tyčí ani trubky. K ventilátoru je připevněn vzduchovod, který má zúžený výfuk. Podle otáček ventilátoru se reguluje proud vzduchu, který vychází výfukem a míček se vznáší ve volném prostoru do maximální výšky 18 cm. Vzdálenost je pak měřena ultrazvukovým snímačem, který je zavěšen na stojanu.

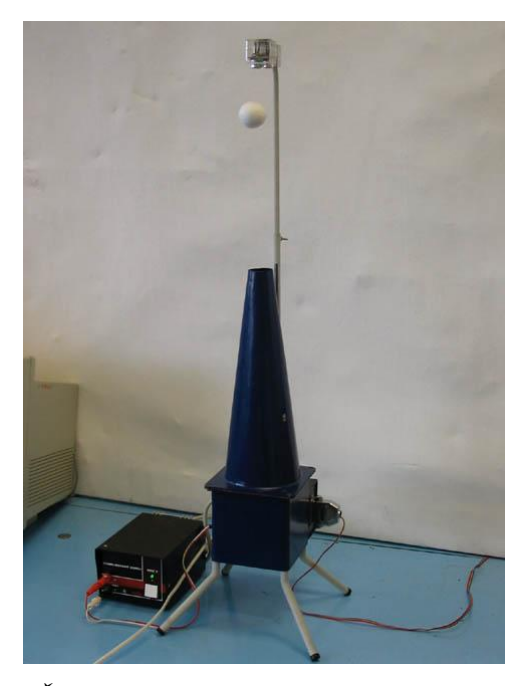

*Obr. 4 - České vysoké učení technické v Praze [\[6\]](#page-50-6)*

### <span id="page-14-1"></span><span id="page-14-0"></span>**2.3 Fyzikální analýza modelu**

Jak bylo v předchozí kapitole popsáno, míček se vznáší v proudu vzduchu a je jedno jestli je použita pomocná trubka, vodící tyče nebo jenom volně létá v prostoru. To, že jsou tyto varianty z fyzikálního hlediska možné, dokazuje Bernoulliho princip (popř. Bernoulliho rovnice 1).

$$
\frac{1}{2}\rho v^2 + P + \rho gh = konst.
$$
 (1)

Kde:  $v = rychlost proudění$  $P = tlak$  $\rho$  = hustota g = gravitační zrychlení

Jedná se o vztah vyjadřující zákon o zachování energie pro ustálené proudění ideální kapaliny. Pokud máme proudící kapalinu v potrubí, které má odlišné průměry, pak tlak ani rychlost nejsou na všech místech stejné. V místě, kde je průřez potrubí větší, má proudící kapalina menší rychlost a větší tlak. Naopak v místě, kde je průřez menší, má kapalina menší tlak, ale větší rychlost [\(Obr. 5\)](#page-15-0). Tento princip například zjednodušeně vysvětluje, proč se v průvanu zabouchnou dveře. [\[7\]](#page-50-7)

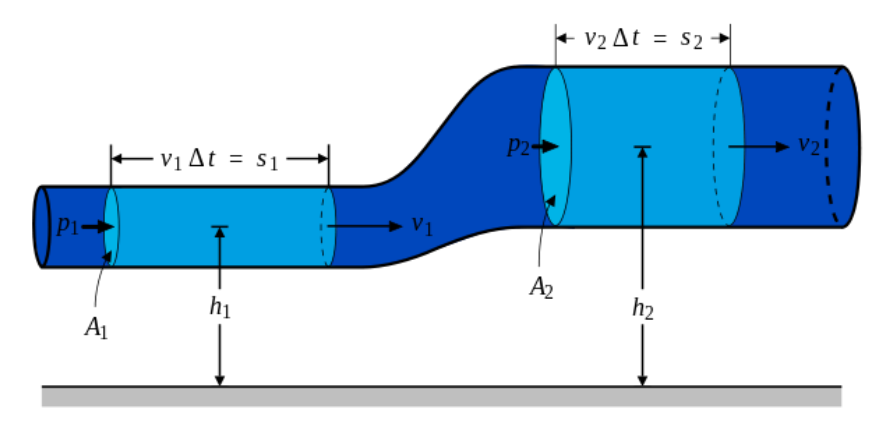

*Obr. 5 - Bernoulliho princip*

<span id="page-15-0"></span>U modelů levitace míčku bez vodících tyčí tedy plyne, že v místě, kde vzduch proudí rychleji, je menší tlak a předměty jsou do tohoto místa přitahovány zpět. Názorně je tento jev vidět na dalším obrázku, kde proudí vzduch z trubky a ten odfoukává míček [\(Obr. 6\)](#page-15-1). Pokud by se míček z oblasti A dostával z větší části do oblasti B, začne v oblasti A proudit vzduch rychleji, sníží se tlak a míček bude přitažen zpět.

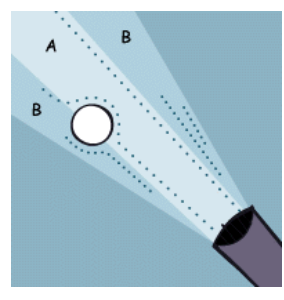

*Obr. 6 - Bernoulliho princip u proudu vzduchu [\[8\]](#page-50-8)*

<span id="page-15-1"></span>Dalším faktorem jsou síly, které na míček působí. Míček je směrem k zemi přitahován gravitační (tíhovou) silou a silou odporovou. Naopak směrem vzhůru na něj působí proud vzduchu generovaný ventilátorem. Proud vzduchu musí být tím větší, čím větší a těžší je míček. Pokud se tyto tři síly vyrovnají, předmět zůstane v rovnovážném stavu a celý efekt vypadá tak, jako by visel (levitoval) ve vzduchu [\(Obr. 7\)](#page-16-2).

K výpočtu gravitační síly je zapotřebí znát těleso, které se bude vznášet a tím pádem i jeho hmotnost. U modelu jsem použil čtyři pingpongové míčky. První je standardní míček průměru 40 mm a váhy 2,7 g. Zbylé tři jsou upraveny a váží přibližně 5 g, 7,5 g a 10 g. K zvýšení váhy míčků jsem použil malinkaté zatěžkávací olůvka používaná v rybaření.

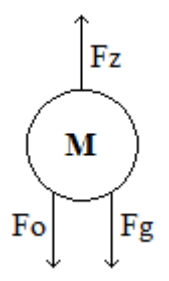

*Obr. 7 - Síly působící na míček*

- <span id="page-16-2"></span> $F<sub>g</sub>$  – síla gravitační
- F<sub>o</sub> odporová síla tělesa

 $F_z$  – síla zdroje

$$
F_z = F_o + F_g \tag{2}
$$

#### <span id="page-16-0"></span>**2.3.1 Výpočet gravitační síly**

 $m_1 = 2.7$  g = 2.7 · 10<sup>-3</sup> kg m – hmotnost míčku  $m_2 = 5$  g =  $5 \cdot 10^{-3}$  kg g – tíhové zrychlení  $m_3 = 7.5$  g =  $7.5 \cdot 10^{-3}$  kg  $m_4 = 10 g = 10 \cdot 10^{-3} kg$  $g = 9.81$  m/s<sup>2</sup>

$$
F_{g1} = m \cdot g = 0.0265 \text{ N}
$$
 (3)

 $F_{.02} = 0.049$  N;  $F_{g3} = 0,0736$  N;  $F_{\text{g}4} = 0,0981 \text{ N};$ 

#### <span id="page-16-1"></span>**2.3.2 Výpočet odporové síly**

Při relativním pohybu tekutiny, dochází k obtékání tělesa. U reálných tekutin vzniká v důsledku vnitřního tření odporová síla, která působí proti směru tělesa v tekutině. U kapalin se jedná o tzv. hydrodynamické odporové síly a u plynů o aerodynamické odporové síly. Podle rychlosti pohybu rozdělujeme proudění na laminární a turbulentní. Při laminárním proudění (při menší relativní rychlosti) obtéká tekutina těleso a odporová síla je přímo úměrná rychlosti. Odporovou sílu působící na těleso tvaru koule lze spočítat pomocí Stokesova vzorce (4). [\[9\]](#page-50-9)

$$
F_o = 6\pi \cdot \eta \cdot r \cdot v \tag{4}
$$

η – dynamická viskozita charakterizující vnitřní tření tekutiny

r – poloměr koule

v – velikost rychlosti obtékání

Při turbulentním proudění (při větší relativní rychlosti) vznikají za tělesem víry a odporová síla je přímo úměrná druhé mocnině rychlosti. Odporovou sílu je možné dopočítat pomocí následujícího vztahu (5). [\[9\]](#page-50-9)

$$
F_o = \frac{1}{2}C \cdot S \cdot \rho \cdot v^2 \tag{5}
$$

C – bezrozměrný součinitel odporu, jehož velikost závisí na tvaru tělesa

S – příčný průřez tělesa

ρ – hustota kapaliny

v – velikost rychlosti obtékání

#### <span id="page-17-0"></span>**2.3.3 Výpočet síly zdroje**

 $F_o = 6\pi \cdot \eta \cdot r \cdot v$ <br>akterizující vniti<br>i<br>i<br>i větší relativn<br>uné mocnině ry<br>u (5). [9]<br> $F_o = \frac{1}{2}C \cdot S \cdot \rho \cdot v$ <br>dporu, jehož vel<br>i<br>i ze vypočítat ho<br>y dmychadel ud<br>i xypočítat ho<br>u, s m a výsled<br>ento výpočti je j<br>u. K výpoč Pro vhodný výběr zdroje lze vypočítat hodnoty minimálního průtoku nebo statického tahu, které jsou u většiny dmychadel udávány výrobcem. Výšku, které by měl míček dosáhnout, jsem zvolil 0,5 m a výsledek je vztahován na nejtěžší míček s váhou 10 g a průměrem 40 mm. Tento výpočet je pouze ilustrativní a ukáže, jak silný by měl být motor použitý v modelu. K výpočtu jsem použil součinitel odporu koule, který je tabulkově udáván na hodnotu 0,5 a hustotu vzduchu při 20 C°, která je udávána na hodnotu 1,2047 Kg / m<sup>3</sup>. Nejprve vypočítám rychlost, ze vztahu o zachování energie (6).

$$
\frac{1}{2}mv^2 = mgh \Rightarrow v = \sqrt{2gh} = 3,13ms^{-1}
$$
 (6)

Abych vypočítal hodnotu průtoku vzduchu dmychadla, musím nejprve vypočítat průřez míčku, který má následující vztah (7):

$$
S = \frac{\pi d^2}{4} = 1,26 \cdot 10^{-3} m^2 \tag{7}
$$

Když znám průřez a rychlost můžu vypočítat průtok dmychadla.

$$
Q = S \cdot v = 3.95 \cdot 10^{-3} m^{3} s^{-1} = 14.2 m^{3} h^{-1}
$$
 (8)

Aby se míček udržel ve výšce 0,5 m, působí na něj v ideálním případě pouze síla odporová a síla gravitační. Z toho vyplívá, že výsledná síla zdroje musí tyto dvě síly překonat.

$$
F_o = \frac{1}{2} C S \rho v^2 = 0.0037 N \tag{9}
$$

$$
F_z = F_{g4} + F_o = 0,102N \Rightarrow 10,2g \tag{10}
$$

 Podle těchto výpočtů je vidět, že pokud se má za ideálních podmínek 10g míček udržet ve výšce 0,5 m, bude zapotřebí dmychadlo, které má minimální průtok 14,2 m<sup>3</sup>h<sup>-1</sup> nebo které má minimální statický tah 10,2 g. Jedná se však o ideální podmínky, kterých v našem případě není možné dosáhnout. Přesný výpočet nelze provést, jelikož do něj nejsou zahrnuty vlivy, podle kterých se nakonec bude míček vznášet v realitě. Jsou to například tlak nebo vířivé proudy v trubce a drobné mezírky mezi dmychadlem, zásobníkem nebo trubkou. Samotný zdroj tak bude muset mít statický tah nebo průtok výrazně větší.

## <span id="page-19-0"></span>**3 Návrh konstrukce a součástí modelu**

Při návrhu konstrukce jsem se nechal inspirovat již vytvořenými modely, z nichž vycházím při základním rozložení hlavních částí. Novou součástí, která nikde nebyla zatím vytvořena, je zásobník s míčky, který je umístěn mezi generátor vzduchu a trubku. Na následujícím obrázku je znázorněno blokové schéma celého modelu.

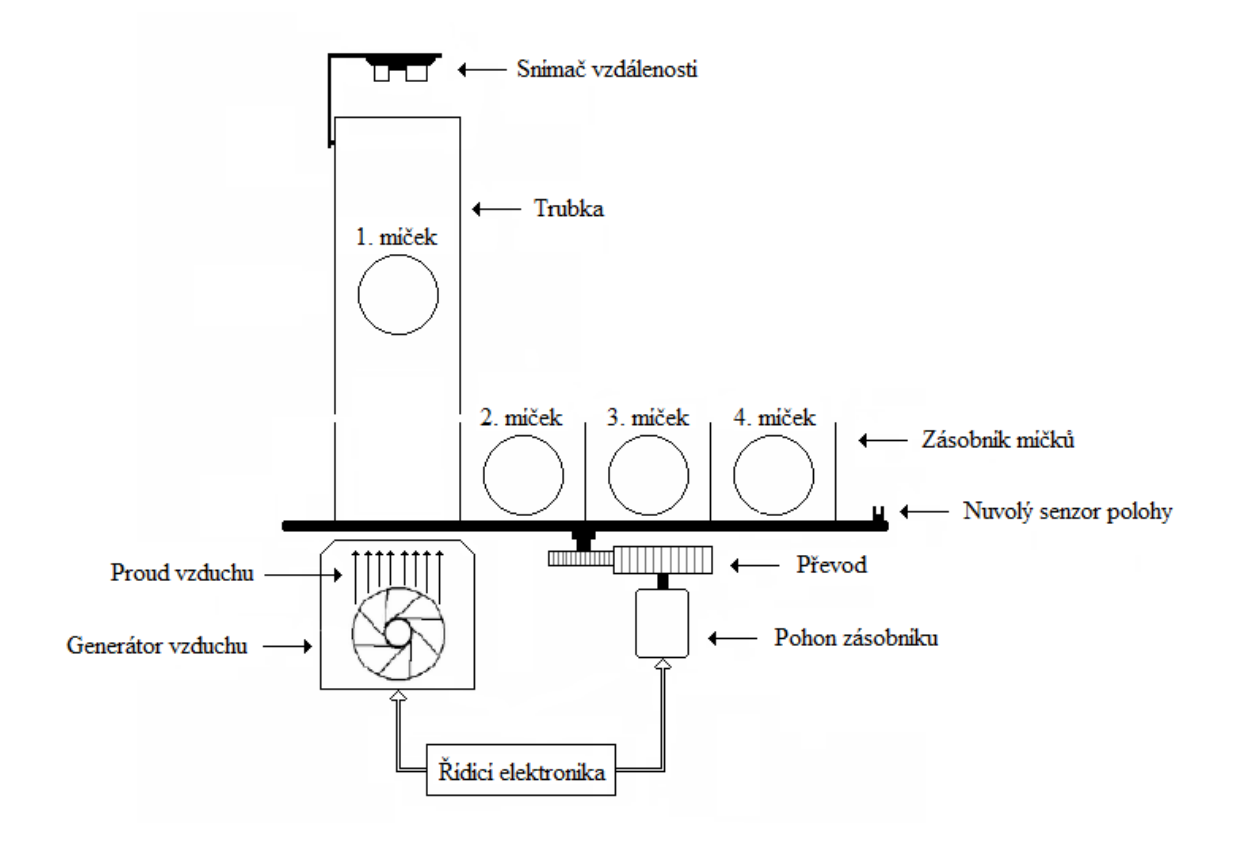

*Obr. 8 - Blokové schéma modelu*

<span id="page-19-1"></span>Výběr vhodných součástí k realizaci modelu vzduchové levitace míčku je obsáhlý. V zásadě se odvíjí od požadovaných vlastností, které má model mít. V našem případě chceme, aby model uměl vyzdvihnout míček alespoň do výšky cca 50 cm. Musí obsahovat výše popsaný zásobník s mechanizmem pro automatickou výměnu míčků. Každý míček má odlišnou hmotnost a díky tomu je do modelu zanesena poruchová veličina. Student by měl být schopný vytvořit regulátor tak, aby výsledná regulace na změnu hmotnosti míčku bez problémů reagovala. Více hmotností míčků, také zajistí bezobslužnou změnu parametrů pro více studentů. Všechny části sestavy pak musí být dostatečně chráněny před vnějším zásahem. V poslední řadě se výběr zúží podle ceny dané komponenty, aby se kompletní model vešel do finanční částky, která je k dispozici.

Model se skládá ze čtyř základních částí:

- *a) Generátor proudu vzduchu*
- *b) Zásobník s mechanismem pro výměnu míčků*
- *c) Snímač vzdálenosti*
- *d) Zdroj napájecího napětí*
- *e) Interface mezi modelem a počítačem*

#### <span id="page-20-0"></span>**3.1 Generátor vzduchu**

Ve spodní části modelu je umístěn generátor, který vhání pod míček proud vzduchu. Variant k realizaci tohoto akčního členu je několik. Podle projektové studie modelu [\[10\],](#page-51-0) se jako nejvhodnější volba nabízí stejnosměrný motor ve spojení s modelářským dmychadlem. Při použití počítačového ventilátoru bychom nedosáhli požadované výšky levitace. Navíc je konstrukce těchto větráčků nevhodná, jelikož proud vzduchu, kvůli ochlazování všech součástek počítače, proudí na všechny strany. Modelářské dmychadlo je naproti tomu konstruováno tak, aby proud vzduchu směřoval pouze jedním směrem. Ceny těchto součástek se pak pohybují v řádu sta korun. K regulaci otáček motoru je potřeba využít nějakého výkonového zdroje a tak je stejnosměrný motor napojen na řízený zdroj s pulsně šířkovou modulací (PWM).

#### <span id="page-20-1"></span>**3.1.1 Akční člen**

Jako akční člen generátoru jsme vybrali stejnosměrný motor Speed 300 od firmy Graupner, který je vidět na obrázku [\(Obr. 9\)](#page-20-2). Tento motor dosahuje až 12,400 ot / min. Díky tomu, že se často používá v modelářství, je jeho tělo přizpůsobeno modelářským dmychadlům a nebude tak problém v propojení těchto součástek.

<span id="page-20-2"></span>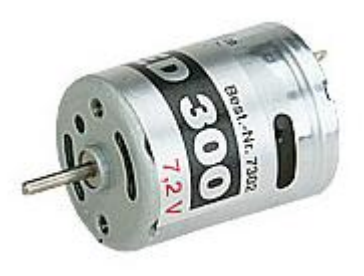

*Obr. 9 - Motor Speed 300 - 7,2 V*

| Jmenovité napětí:             | 7.2V                      |
|-------------------------------|---------------------------|
| Pracovní napětí:              | $6,0 - 8,4$ V             |
| Otáčky naprázdno:             | $12.400 \text{ min}^{-1}$ |
| Proud naprázdno:              | 0,36A                     |
| Proud při max. účinnosti:     | $1,41 \text{ A}$          |
| Proud při zaseknutí:          | 8,3 A                     |
| Max. účinnost bez převodovky: | 67 %                      |
| Rozměry:                      | Ø 24,4 x 30,8 mm          |
| Hřídel:                       | $\varnothing$ 2 x 12 mm   |
| Hmotnost:                     | 50 g                      |

*Tabulka 1 - Technické parametry motoru Speed 300*

#### <span id="page-21-0"></span>**3.1.2 Dmychadlo**

Modelářské dmychadlo (XPOWER XFAN-56) jsme vybrali na základě volby stejnosměrného motoru a vlastnosti, že je pro tento motor velikosti "300" přizpůsobeno [\(Obr. 10\)](#page-21-1). Jeho maximální otáčky jsou 32,000 ot / min a při těchto otáčkách dokáže utáhnout 360 g. Venkovní průměr dmychadla je 58 mm a hodí se proto i na PVC trubku s vnějším průměrem 54 mm, kterou použijeme. V trupu dmychadla za vrtulkou jsou na pevno zabudované usměrňovací klapky. Tyto klapky jsou velice důležité, protože slouží k ustálení proudu vzduchu vycházejícího z dmychadla. Pokud by se otočila polarita motoru a dmychadlo se obrátilo, model by se stal nefunkčním. Jde v principu o to, že proud vzduchu vstupující do trubky se točí ve směru otáček vrtulky, nefunguje tak Bernoulliho rovnice a míček se nedokáže vznést. V takovém případě by se do modelu museli klapky zakomponovat a proud vzduchu usměrnit.

<span id="page-21-1"></span>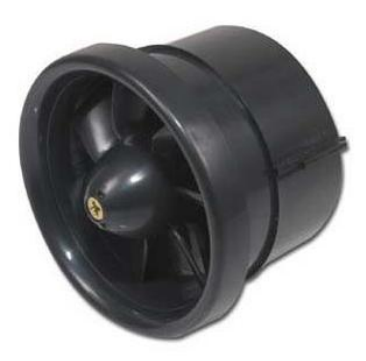

*Obr. 10 - Dmychadlo XPOWER XFAN-56*

| Délka bez motoru:    | $52 \text{ mm}$                                    |
|----------------------|----------------------------------------------------|
| Venkovní průměr:     | 58 mm                                              |
| Vnitřní průměr:      | 56 mm                                              |
| Počet listů rotoru:  |                                                    |
| Počet listů statoru: | 4                                                  |
| Max. tah (proud A):  | 360 g $(17 \text{ A})$ 32.000 ot min <sup>-1</sup> |
| Hmotnost bez motoru: | 30 g                                               |

*Tabulka 2 - Technické parametry dmychadla XPOWER XFAN-56*

#### <span id="page-22-0"></span>**3.2 Zásobník s automatickou výměnou míčků**

Konečná verze modelu má obsahovat zásobník míčku s mechanizmem, který bude umět automaticky míčky měnit. Jedná se tedy o nějaký posuvný či rotační prvek, který po přivedení logického signálu provede daný pohyb. Jako pohon je zde možné použít servomotor, stejnosměrný motor nebo krokový motor. Realizace je v zásadě možná dvěma způsoby.

#### <span id="page-22-1"></span>**3.2.1 Konstrukce podélného zásobníku**

První variantou pro realizaci automatické výměny míčků je podélný zásobník s pojezdem, který se bude pohybovat dopředu, a zpět viz [Obr. 11.](#page-22-2) U této konstrukce má pohon ozubené kolečko a zásobník se pohybuje po profilu. Motor se zastaví vždy, když dojede na snímač koncové polohy. Drobný zádrhel by nastal v situaci, kdy zásobník dojede k poslednímu snímači a bylo by zapotřebí otočit směr otáčení pohonu. Také by tato varianta zřejmě zabrala příliš prostoru, a proto jsme zvolili variantu druhou, rotační zásobník.

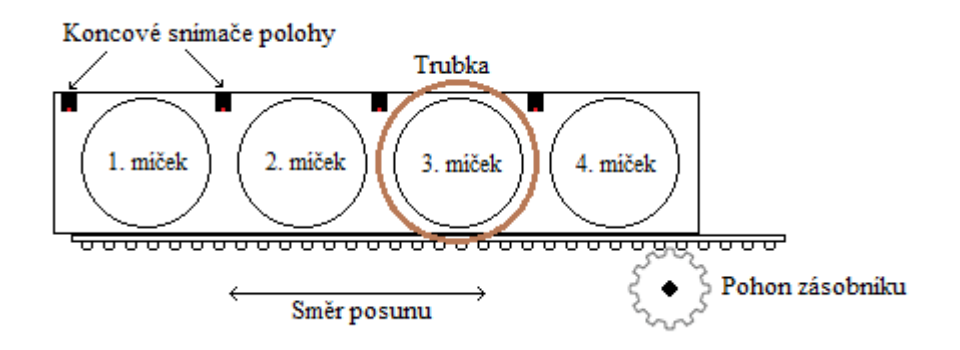

<span id="page-22-2"></span>*Obr. 11 - Podélný zásobník míčků*

#### <span id="page-23-0"></span>**3.2.2 Konstrukce a realizace rotačního zásobníku**

Druhou variantou, kterou jsem při realizaci použil, je zásobník rotační. Při shánění potřebných dílů jsem zvolil možnost koupit stavebnici železniční točny. Model železniční točny je v podstatě totožné zařízení, jaké používám v našem modelu. Stavebnice, kterou jsem zakoupil, obsahuje krokový motor, ozubené kolo, optický snímač koncové polohy a řídicí elektroniku pro ovládání motoru [\(Obr. 12\)](#page-23-1). Vlastnosti a funkce řídicího obvodu jsem podrobněji popsal v kapitole [3.5.3,](#page-37-0) která se zabývá čistě elektronikou stavebnice.

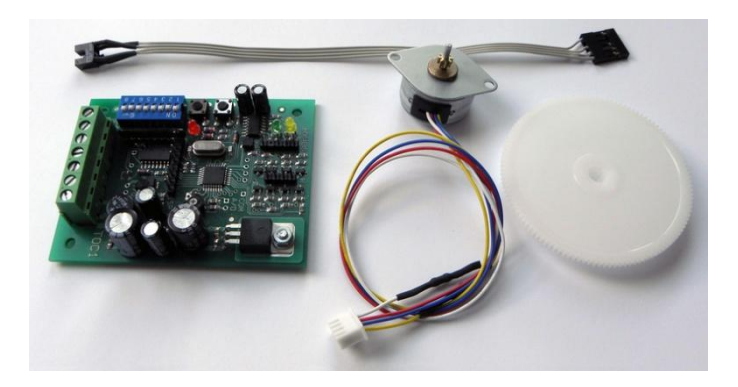

*Obr. 12 - Součásti stavebnice točny*

<span id="page-23-1"></span>Navrhl a vytvořil jsem konstrukci zásobníku, který je přizpůsoben této stavebnici a zajišťuje požadovanou funkci výměny míčku. Kruhovou podstavu jsem vyrobil z plastového tvrzeného materiálu, který se používá k výrobě reklam a její průměr je 220 mm. Díky tvrdé struktuře materiálu je tak zabráněno prohýbaní krajních částí podstavy, ve kterých jsou umístěny míčky různých hmotností.

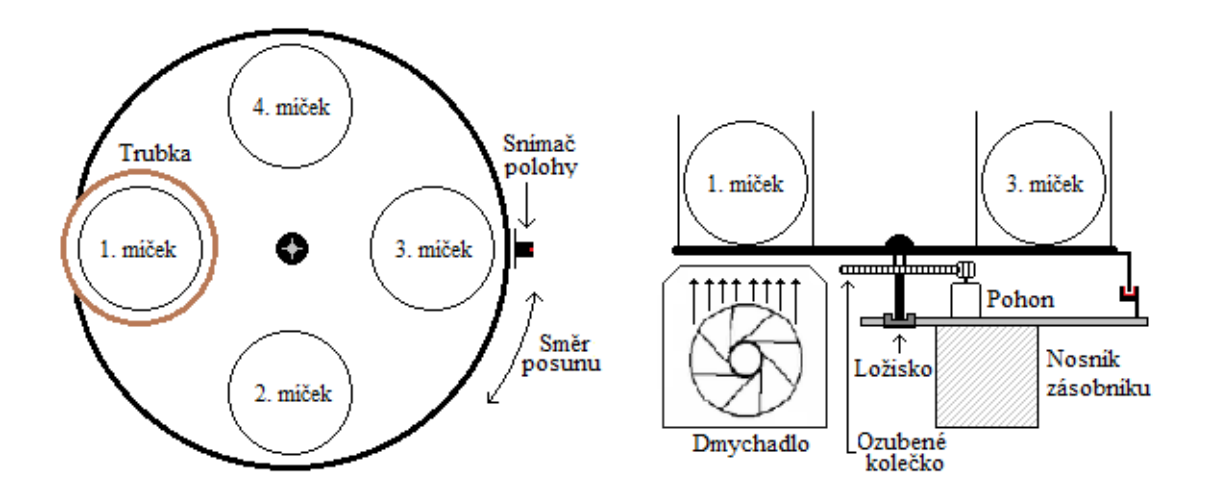

<span id="page-23-2"></span>*Obr. 13 - Rotační zásobník míčků (pohled shora a ze strany)*

Mechanický převod se skládá z jednoduchého převodu s ozubeným kolem a pastorkem, který je osazen na hřídeli motoru. Ozubené kolečko je upevněno přímo na osu spodní části podstavy. Vnitřní průměr ozubeného kola je 6 mm a tomu odpovídá i vnější průměr hřídele zásobníku. Hřídel je tvořena šroubem M6 o délce 80 mm. Aby převod fungoval, musí do sebe obě ozubená kolečka přesně zapadat.

Horní část podstavy je vyměřena po 90° a v každé čtvrtině je vyvrtán otvor o průměru 50 mm, kterým bude procházet proud vzduchu generovaný dmychadlem [\(Obr. 14\)](#page-24-0). Aby míčky nepropadaly až na dmychadlo, je po celé ploše spodní části podstavy přilepena perlinková síťka. Aby míček nespadl, je ke každému průduchu z vrchu podstavy připevněn 45 mm dlouhý kus instalatérské plastové trubky s vnějším průměrem 50 mm, který slouží jako zábrana.

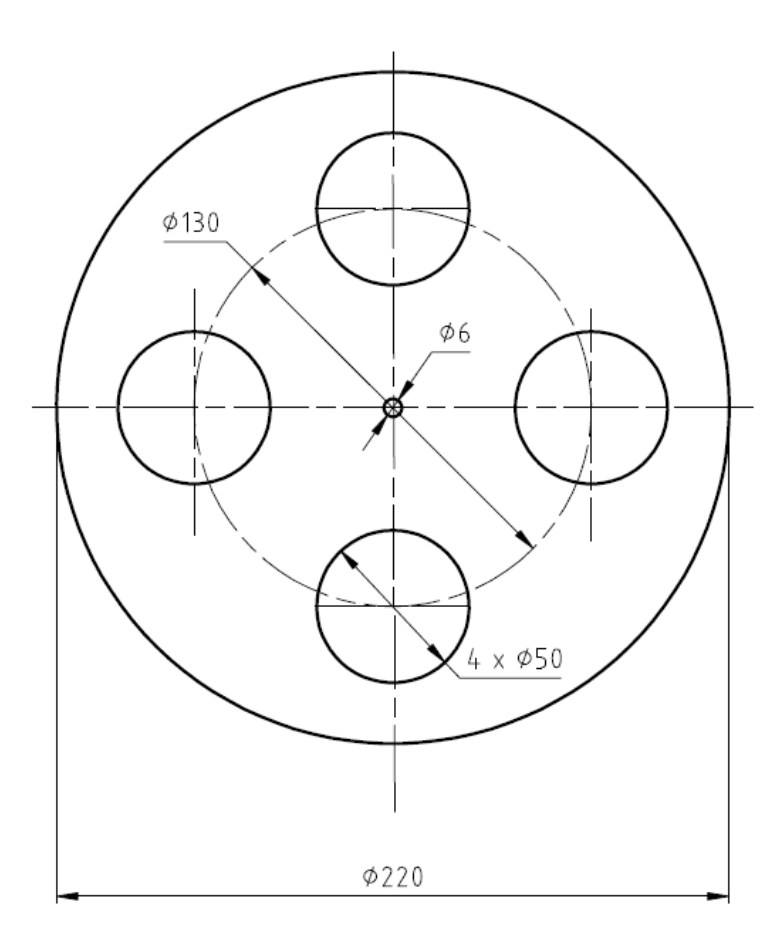

*Obr. 14 - Technický výkres podstavy zásobníku*

<span id="page-24-0"></span>Hřídel zásobníku vede do ložiska, které je uloženo v základním nosníku kompletní konstrukce mechanismu [\(Obr. 15\)](#page-25-2). Jako pohon, který je použit pro přenos pohybu na otáčející se podstavu zásobníku, slouží krokový motor. I v tomto případě je pohon namontován a přišroubován dvěma šrouby k základnímu nosníku. Poslední pevnou součástí nosníku je snímač nulové polohy.

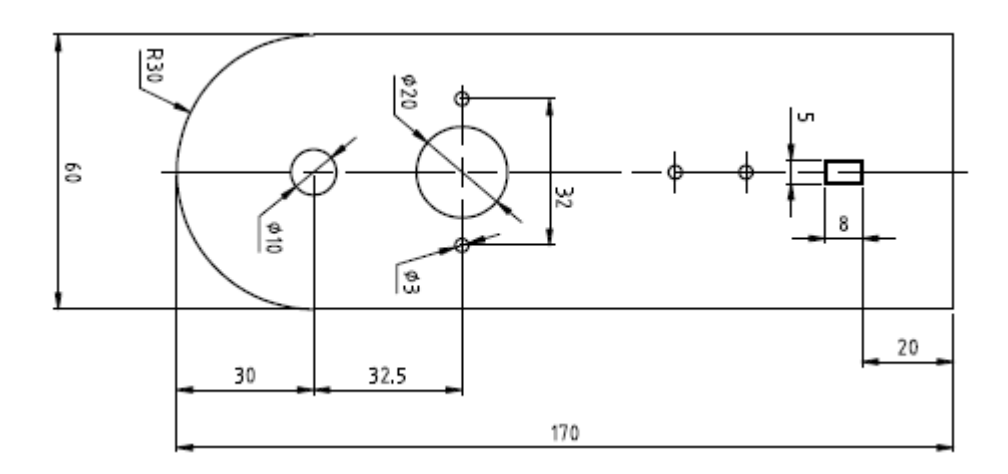

*Obr. 15 - Technický výkres nosníku*

<span id="page-25-2"></span>Senzor pracuje na principu optické závory. To znamená, že závora, která je připevněna na rotující podstavě zásobníku prochází skrz senzor (skrz tzv. U-tvar senzoru). Po průchodu závory skrz senzor reaguje vysláním signálu k řídicí elektronice. Senzor reaguje buďto na náběžnou nebo sestupnou hranu závory, záleží na nastavení řídicí elektroniky.

Krokový motor je bipolární a je napájen stejnosměrným jmenovitým napětím 3,8 V při odběru jmenovitého proudu 0,76 A.

### <span id="page-25-0"></span>**3.3 Možnosti výběru snímače vzdálenosti**

Důležitou součástí modelu je bezesporu snímač, který bude měřit výšku vznášejícího se míčku v trubce. U našeho modelu, se jedná o bezkontaktní měření vzdálenosti a pro tento princip snímání máme na výběr ze tří druhů čidel.

- a) Laserové senzory
- b) Ultrazvukové senzory
- c) Optické senzory

#### <span id="page-25-1"></span>**3.3.1 Laserové senzory**

Čím dál častěji se používá k odměřování vzdálenosti optika. Moderní optické snímače dokáží pracovat až na vzdálenosti několika desítek metrů. Tyto snímače fungují na principu vysílání laserového paprsku a zpětném odrazu od detekovaného

předmětu a využívají tzv. triangulace měření vzdálenosti. Pokud se od měřeného objektu odráží paprsek pod konstantním úhlem, jsou vzdálenosti mezi dopadem odraženého paprsku na čelo senzoru a detekovaného předmětu od čela senzoru přímo úměrné [\(Obr. 16\)](#page-26-1). Výhodou tohoto principu je, že se nehodnotí intenzita paprsku ani doba letu, ale pouze místo, kam se paprsek odrazí. Proto je tento princip odolnější proti rušení a výrazně spolehlivější. Nevýhodou je samozřejmě pořizovací cena.

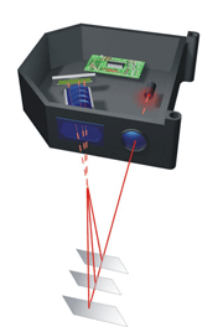

*Obr. 16 - Princip triangulace u laserových senzorů [\[11\]](#page-51-1)*

#### <span id="page-26-1"></span><span id="page-26-0"></span>**3.3.2 Ultrazvukové senzory**

Ultrazvukový snímač vyvolává vysokofrekvenční zvukové vlny, které se šíří prostorem rychlostí zvuku. Vlny se odrazí od detekovaného předmětu a vrací se zpět směrem k snímači, který je zpětně zachytává. Snímač signál přijme a vyhodnocovací elektronika vypočítá časový interval mezi vyslaným a přijatým signálem, podle kterého určí vzdálenost od detekovaného předmětu.

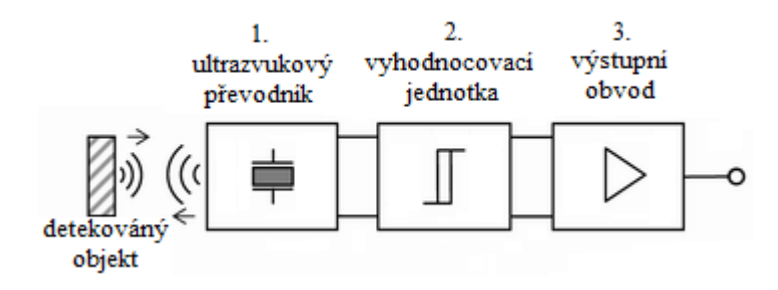

*Obr. 17 - Řazení bloků uvnitř běžného senzoru [\[12\]](#page-51-2)*

<span id="page-26-2"></span>Systémy obvykle využívají snímače, které vytváří zvukové vlny nad 20 KHz (ultrazvuk). Snímač přemění elektrický signál na zvukovou vlnu a po příjmu převede zvuk zpětně na elektrický signál, který se dá lépe měřit, vyhodnocovat a zobrazovat. Hlavní výhodou těchto snímačů je měření skoro všech materiálů, které odráží zvuk bez ohledu na barvu. Ultrazvukové snímače dokáží být velmi přesné a dokáží měřit vzdálenosti v rozmezí od 3 cm do 10 m, s přesností na 1 mm. Každý snímač má specifickou vyzařovací charakteristiku, která je definována dosahem a vyzařovacím úhlem. Spolehlivost je velmi dobrá jak v čistém ovzduší, tak i v barevné mlze. [\[13\]](#page-51-3)

#### <span id="page-27-0"></span>**3.3.3 Optické senzory**

V předešlých kapitolách jsou popsány vlastnosti a principy laserových a ultrazvukových senzorů. Jelikož jsou tyto typy senzorů pro tento model finančně nedostupné, vybrali jsme pro měření vzdálenosti za optimální variantu právě optický snímač.

Optické snímače využívají pro měření vzdálenosti stejného principu jako snímače laserové a tedy principu triangulace. Základní postup měření je takový, že z emitoru je vyzařováno infračervené světlo, které se šíří prostorem až do té doby, dokud nenarazí na nějaký objekt. Od objektu se následně paprsek odrazí a vrátí do detektoru. Tím se vytvoří trojúhelník mezi vysílačem a přijímačem [\(Obr. 18\)](#page-27-2). Podle úhlu v tomto trojúhelníku je možné vypočítat vzdálenost. Metoda není závislá na barvě detekovaného předmětu a lze jí použít i v úzkém prostoru. [\[14\]](#page-51-4)

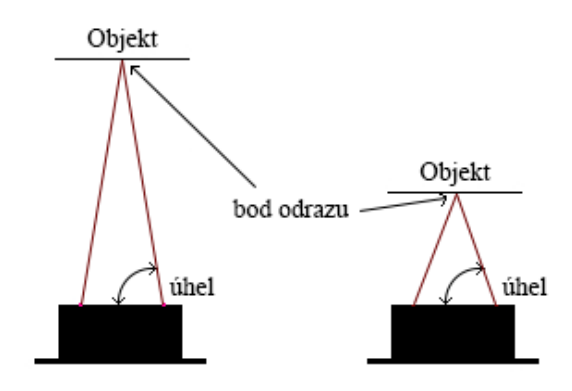

*Obr. 18 - Princip infračerveného snímače*

### <span id="page-27-2"></span><span id="page-27-1"></span>**3.4 Optický snímač vzdálenosti SHARP GP2D12**

Po zvážení možností a požadovaných vlastností jsme zvolili optický snímač od společnosti SHARP [\(Obr. 19\)](#page-28-1). Výhodou tohoto senzoru je jeho velikost a nízká spotřeba. Tato varianta snímače je s analogovým výstupním signálem a jeho měřící rozsah je od 10 cm do 80 cm. K detekci odraženého infračerveného paprsku, je zde použit lineární CCD snímač, tzv. CCD pole. (což v překladu znamená zařízení s vázanými náboji). Podle úhlu dopadajícího paprsku určí CCD pole napětí, ze kterého je možné vypočítat vzdálenost. Díky této metodě je snímač téměř imunní vůči rušení

okolního světla a dokáže například detekovat černou stěnu za plného slunečního osvětlení.

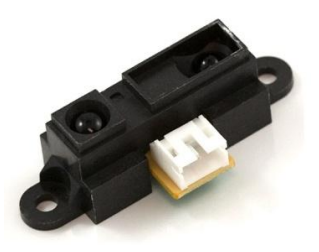

*Obr. 19 - Snímač SHARP GP2D12*

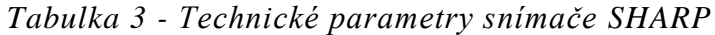

<span id="page-28-1"></span>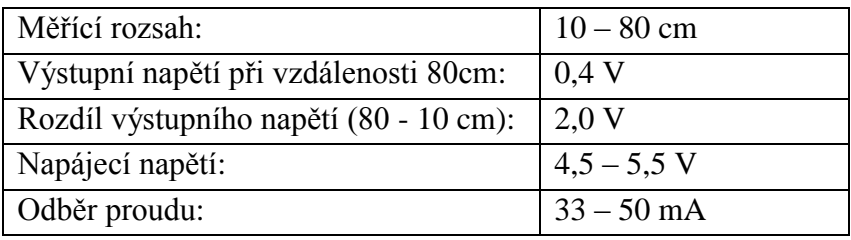

#### <span id="page-28-0"></span>**3.4.1 Výstupní charakteristika snímače**

Výstupní charakteristika snímače je značně nelineární a v rozsahu, ve kterém měří, přibližně logaritmická viz [Obr. 20.](#page-28-2) Jelikož v malé vzdálenosti, paprsek na CCD pole nedopadá, snímač situaci vnímá, jako by byl měřený objekt v nekonečnu a výstupní napětí klesne na minimální možnou mez 0,4 V. V našem případě, je snímač připevněn cca 10 cm nad konec trubky a tím i ošetřena možnost, že by se míček dostal do kritické meze.

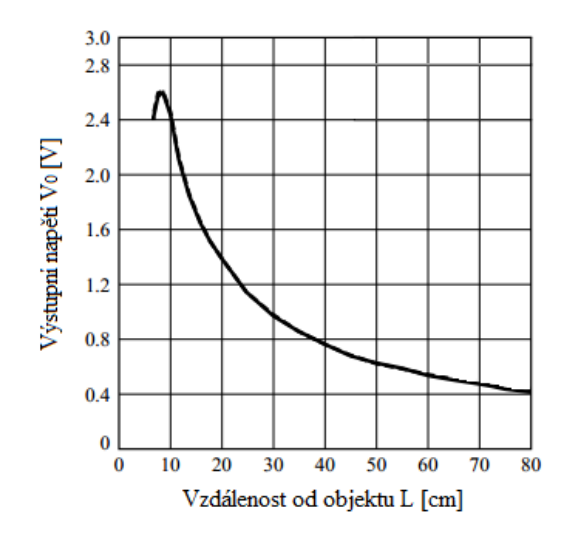

<span id="page-28-2"></span>*Obr. 20 - Výstupní charakteristika snímače*

Po zakoupení tohoto snímače jsme provedli zkušební test. Po opakovaném měření (15 opakování, Příloha III.) jsme zjistili, že čidlo měří téměř shodně a tím pádem i spolehlivě. Hodnoty opakovaného měření jsme zprůměrovali a výsledek měření je vidět na následujícím grafu, který porovnává výstupní charakteristiku udávanou katalogovým listem a charakteristiku námi naměřených hodnot [\(Graf 1\)](#page-29-1).

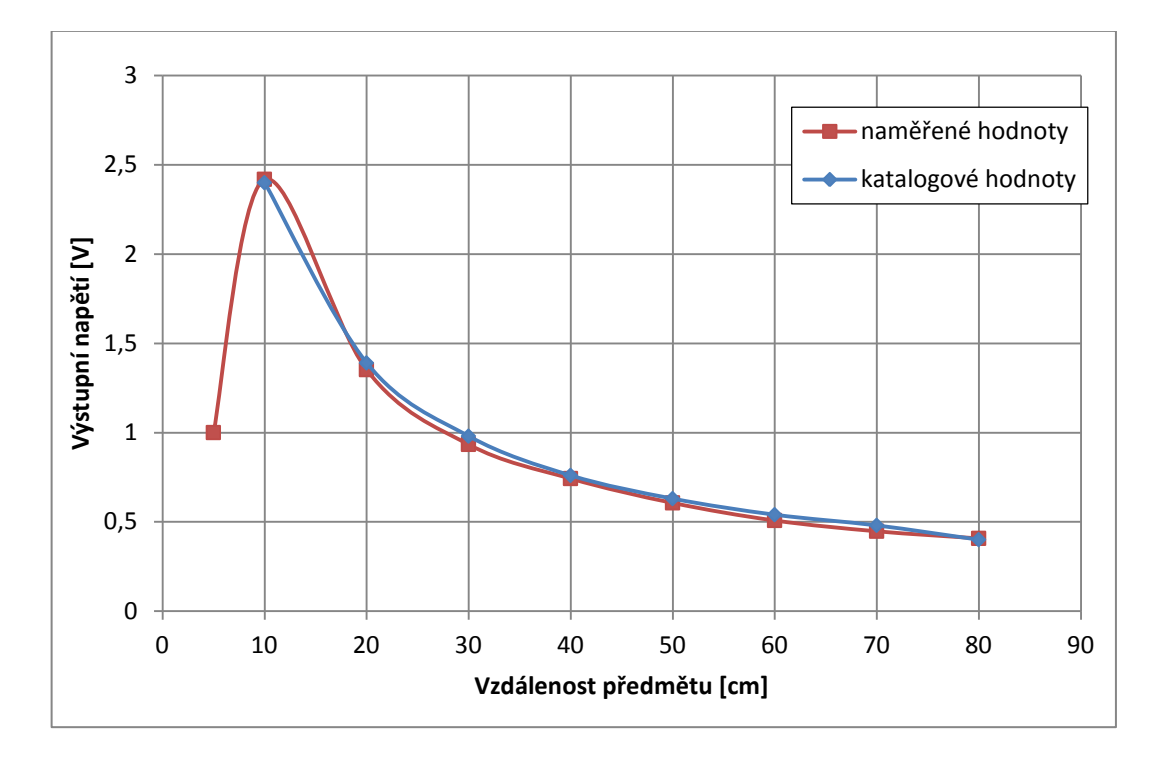

*Graf 1 - Srovnání výstupních charakteristik*

#### <span id="page-29-1"></span><span id="page-29-0"></span>**3.4.2 Linearizace výstupu**

Jak jsem již popsal v předchozí kapitole, výstupní charakteristika snímače je nelineární a proto je dobré uvažovat nad možnostmi linearizace. Linearizovat výstup snímače je obecně možné dvěma způsoby, buďto použitím linearizace analogové nebo digitální. Obě dvě varianty jsou založené na stejné myšlence, ale každá volí odlišnou cestu. Hlavní myšlenkou linearizace obou metod je vytvoření inverzní funkce.

#### **3.4.2.1 Analogová linearizace inverzní křivkou**

Jedná se o nejstarší metodu, která spočívá v přivedení nelineárního výstupu snímače do jednotky s přesně inverzní charakteristikou. Celý princip je znázorněn na obrázku [\(Obr. 21\)](#page-30-0). Tato metoda skýtá nevýhodu, v podobě nedostatečně stabilních parametrů korekčního obvodu a jeho teplotní závislost. Z tohoto důvodu se tato metoda v dnešní době používá jen zřídka.

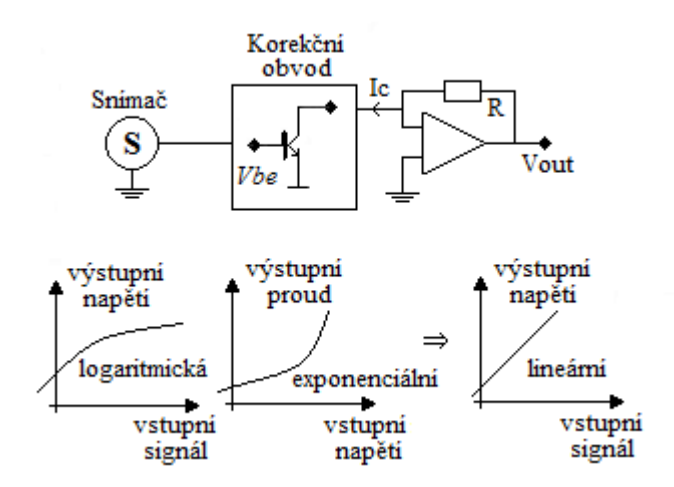

*Obr. 21 - Princip analogové linearizace*

#### <span id="page-30-0"></span>**3.4.2.2 Lineární aproximací**

Tento způsob je digitální obdobou analogového principu a je velmi vhodný pro potlačení systematických chyb. Křivka napětí se rozdělí na řadu bodů. V podstatě se charakteristika rozdělí na několik přímek a pro každou přímku je vytvořena jednotlivá aproximace, kterou procesor dokáže jednoduše s dobrou přesností spočítat. Výhodou je menší počet kalibračních bodů přenosové charakteristiky, které jsou potřeba.

#### **3.4.2.3 Linearizace pomocí funkce**

Výrobce snímače uvádí v katalogovém listu inverzní funkci (11), podle které je možné výstupní charakteristiku jednoduše interpolovat.

$$
U = \frac{1}{(L+0.42)}\tag{11}
$$

Tímto vztahem, ve kterém parametr "U" představuje výstupní napětí snímače a "L" vzdálenost předmětu od snímače, dostaneme z nelineární charakteristiky poměrně lineární přímku. Nejprve se vypočítají hodnoty funkce v závislosti napětí na dané vzdálenosti. Z těchto dat vytvoříme graf a výsledné body proložíme lineární regresí, ze které získáme vhodné konstanty "a, b" rovnice lineární funkce [\(Graf 2\)](#page-31-1).

$$
y = a \cdot x + b \tag{12}
$$

- $a = 23.783$
- $b = 0.158$

Lineární funkce má poté tvar (13):

$$
y = 23,783 \cdot x + 0,158 \tag{13}
$$

Z výše uvedené rovnice znázorňuje "y" lineární rozsah, který byl modifikován linearizační funkcí a proměnná "x" hodnotu výstupního napětí. Vypočtené hodnoty linearizační funkce, podle kterých je graf sestaven, jsou přiloženy v příloze III.

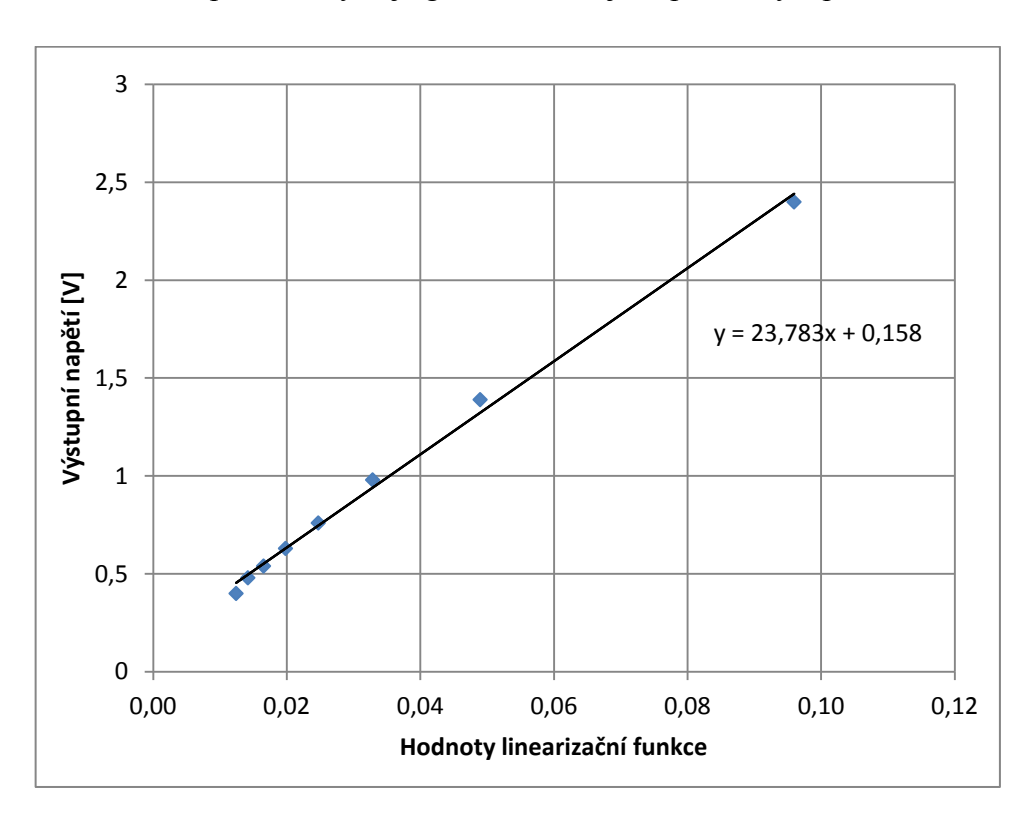

*Graf 2 - Linearizace výstupu snímače*

#### <span id="page-31-1"></span><span id="page-31-0"></span>**3.5 Řízený výkonový zdroj modelu**

K regulaci otáček motoru je možné použít několik druhů řízeného výkonového zdroje. Je zde popsán princip řešení a několik faktorů, podle kterých jsem řídicí obvod vybral a zrealizoval.

První možností jak realizovat řídicí obvod je lineární zdroj. V principu je u tohoto zdroje síťové napětí usměrněno, vyhlazeno a přivedeno na řízený stabilizátor, jehož hlavním prvkem je unipolární nebo bipolární výkonový tranzistor. Řídicí signál je zpracován analogovým obvodem, složeným z několika operačních zesilovačů a přiveden do řízeného stabilizátoru. Tranzistor stabilizátoru pracuje v zesilovacím režimu a podle toho jak je otevřen, ovládá výkon dodávaný do motoru [\(Obr. 22\)](#page-32-0).

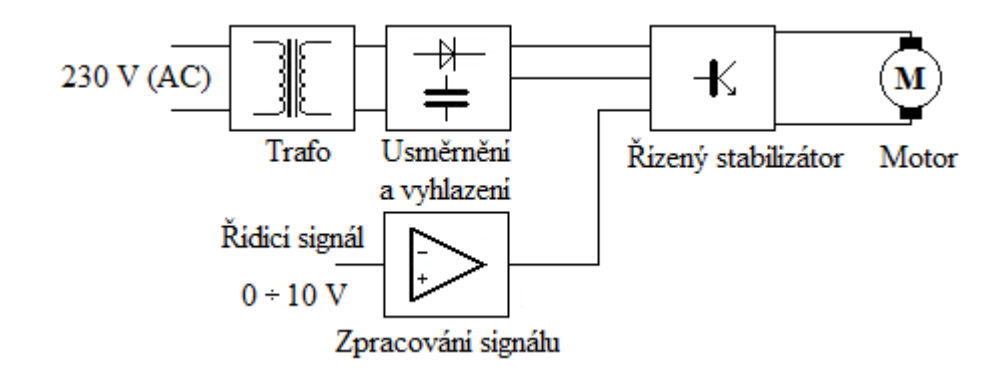

*Obr. 22 - Blokové schéma analogového zdroje*

<span id="page-32-0"></span>Výhodou je, že obvod nedisponuje žádnou digitální částí, která by vzorkovala dané signály a tak zanášela do zdroje zkreslení nebo zpoždění. Nevýhodou tohoto řešení je rozměr a větší hmotnost transformátoru, který by musel mít výkon zhruba 250VA. Další a v principu tohoto řešení hlavní nevýhoda, je veliká výkonová ztráta řízeného stabilizátoru. Stabilizátor má na vstupu neustále stejné napětí, ale na výstupu chceme, aby se napětí měnilo od 0 do maxima. Po přivedení polovičního napětí na motor dmychadla, by na výkonovém tranzistoru byla i stejná výkonová ztráta. Použití této varianty by přinášelo obrovské výkonové ztráty a také by bylo náročné na chlazení výkonového tranzistoru. Kvůli těmto vadám jsem se rozhodl tuto variantu zamítnout.

Jako druhá varianta výkonového zdroje se nabízí použít řízení pomocí tyristorů. Zdroj s řízeným usměrňovačem pomocí tyristorů má navíc možnost, zvolit návrh podle potřeby řízeného napětí. Pokud je řízena první polovina můstku tyristory a druhá diodami, pracuje zdroj v rozmezí od 50 do 100%. V případě, kdy je můstek řízen kompletně tyristory, pracuje v celém rozsahu tedy 0 – 100%. Oproti první variantě má tento návrh výhodu v celkově jednodušším zapojení, ale nevýhodou je fakt, že zde musí být takový transformátor, který dokáže udržet rozptyl napětí na námi použitém rozsahu proudů. Z čehož vyplívá, že by musel být transformátor lehce předimenzovaný.

Další možností, která se nabízí k regulaci výkonu motoru dmychadla je pulsně šířková modulace (tzv. PWM). PWM je v podstatě diskrétní modulace, která slouží k přenesení analogového signálu za pomoci obdélníkového signálu konstantní frekvence, ale proměnné střídě. Hodnota analogového signálu je v přenosu "zakódována" jako poměr mezi stavy log 0 a log 1 a tomuto poměru se říká střída. Pomocí této střídy signálu je možné dodávat do zátěže výkon a tak ho jednoduše regulovat. Výstupní signál PWM spíná výkonový tranzistor, který pak reguluje otáčky motoru. Tranzistor pracuje ve dvou provozních stavech, sepnuto nebo vypnuto a tím má nízké ztráty. Pokud je tranzistor sepnutý, teče přes něj proud, ale je na něm pouze saturační napětí a tím je jeho ztrátový výkon velice nízký. V opačném stavu je na tranzistoru napětí, ale neteče skrz něj žádný proud a tak jsou jeho ztráty rovněž nulové. Metoda pulsně šířkové modulace patří k technikám, podle kterých se vyrábí současná výkonová elektronika.

Blokové schéma na dalším obrázku znázorňuje regulovaný zdroj s PWM, podle kterého je možné vytvořil řídicí obvod pro motor v našem modelu. Síťový zdroj bez ohledu na zatížení dodává stále stejné napětí na motor. Do řídicího obvodu (převodník PWM) vstupuje řídicí analogový signál, který je převeden na signál obdélníkový a ten spíná výkonový tranzistor [\(Obr. 23\)](#page-33-0). Tranzistor může být unipolární nebo bipolární. V případě blokového schématu na obrázku se jedná o unipolární MOSFET tranzistor, u kterého je vodivost kanálu mezi elektrodami Source a Drain ovládána elektrickým polem, které je tvořeno přiloženým napětím mezi hradlo Gate a Source. Hradlo je tak galvanicky odděleno od polovodiče vrstvou oxidu křemíku. Tento typ tranzistoru se obecně používá pro své spínací parametry častěji. Jelikož funguje jako dolní spínač, je spínán záporným potenciálem, tedy zemí.

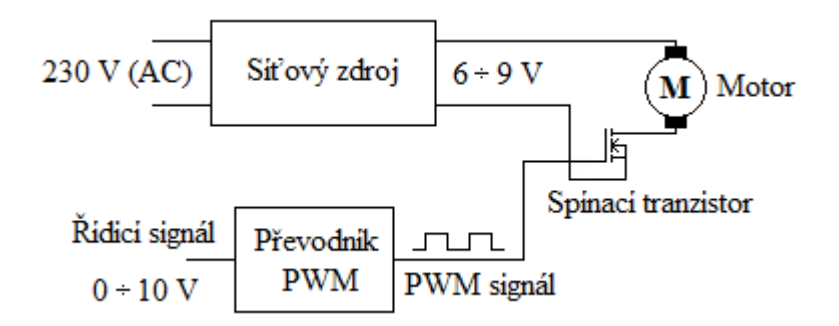

*Obr. 23 - Blokové schéma zdroje s PWM*

<span id="page-33-0"></span>PWM převodník je možné realizovat pomocí analogových obvodů a to například použitím dvou operačních zesilovačů, kde je první zapojen jako generátor a druhý jako klopný obvod. Nebo je další variantou jednočipový mikropočítač s A/D převodníkem. Tato varianta s mikropočítačem sice zanese do obvodu nevýhody způsobené digitalizací signálu. V podstatě to znamená, že analogový průběh na výstupu nebude plynulý. Jelikož ale mají dnešní A/D převodníky 10ti a více bitový výstup, tato nevýhoda je vzhledem k této aplikaci zanedbatelná. Výhodou této varianty je pak stálost převodu, který není tepelně závislý a také není možné, aby se v čase změnil program mikropočítače.

#### <span id="page-34-0"></span>**3.5.1 Síťový napájecí zdroj**

K napájení řídicích obvodů a elektroniky jsem dostal od školy regulovatelný napájecí zdroj. Zdroj se připojuje do běžné elektrické sítě se zásuvkou na 230 V střídavého napětí. Výstupem je pak napětí stejnosměrné, které se dá měnit v rozsahu od 3 do 12 V se stálým proudem 4 A. Tento zdroj je jak napěťově, tak i proudově dostačující k napájení všech součástí modelu. Všechny elektronické součásti však nejsou napájený stejným vstupním napětím. Proto jsem upravil řídicí obvody zásobníku a motoru tak, aby vše fungovalo pouze s tímto jedním napájecím zdrojem. Pro správný a bezchybný chod modelu by měl být zdroj nastaven na 7,5 V stejnosměrného napětí.

#### <span id="page-34-1"></span>**3.5.2 Řídicí obvod dmychadla**

K realizaci řídicího obvodu jsem použil návrh desky, která je zpracována studenty v bakalářském ročníkovém projektu a použita při renovaci laboratorní úlohy "letadlo" [\[15\].](#page-51-5) Obvod je sestaven jako převodník, který transformuje analogový řídicí signál 0 – 10 V na výkonový signál pulsně šířkové modulace. Jako PWM převodník je zde naprogramován jednočipový mikroprocesor PIC16F88 od firmy Microchip. Tento procesor disponuje speciální vlastností, která se hodí při vývoji programu. Výrobce tuto vlastnost označuje jako ICSP (In-Circuit Seriál Programming) a jedná se o funkci sériového programování v osazeném zapojení obvodu. Pomocí této funkce se nemusí mikropočítač odpojit z obvodu a zdrojový kód programu lze snadno aktualizovat.

Jak je vidět na schématu zapojení, na svorku S5 vstupuje řídicí signál, který je dále veden do mikropočítače přes odporový dělič [\(Obr.](#page-35-0) 24). Tento dělič přemění napětí signálu na poloviční. Podle katalogového listu by měla být maximální impedance zdroje do 2,5 kΩ a tomuto požadavku postačí odpory s hodnotou 1kΩ. Na vstup mikropočítače je připojen kondenzátor, který slouží k odfiltrování krátkých rušivých pulzů a dioda polarizována proti signálu, která chrání vstup mikropočítače před přepólováním. Jako spínací prvek je použit výkonový unipolární tranzistor BUZ11, který je přes odpor připojen na výstup mikropočítače. Pokud je tranzistor sepnutý, může jím protékat trvalý proud až 33 A a maximální odpor kanálu je 40 mΩ. Tranzistor tedy podle svých parametrů zvládne zátěž, která je v této aplikaci a zároveň nebude mít ani velké výkonové ztráty. V silové části, kde protéká proud do motoru, jsou umístěny Zenerovy diody, které slouží k zabránění zničení obvodu napěťovými špičkami. Tyto napěťové špičky se mohou generovat rozepínáním indukční zátěže. Zapojení také obsahuje několik menších implementovaných obvodů. Ty slouží pro taktování procesoru (piezokrystal 20 MHz), resetování běhu programu tlačítkem a možnost přeprogramování mikropočítače popsané výše. Svorky S1- S8 jsou v provedení šroubovací svorkovnice a svorky S9 – S13 jsou piny, pomocí kterých lze procesor programovat.

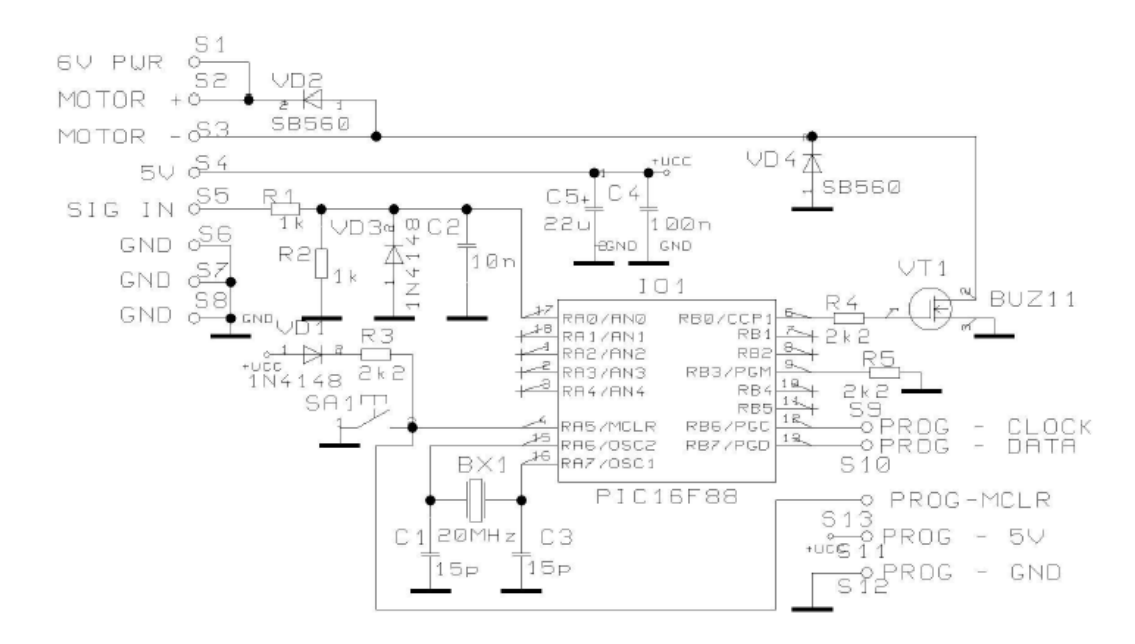

*Obr. 24 - Schéma zapojení řídicího obvodu [\[15\]](#page-51-5)*

#### <span id="page-35-0"></span>**3.5.2.1 Návrh a výroba plošného spoje**

Návrh plošného spoje je vytvořen v programu LSD 2000, což je volně dostupný český návrhový systém elektroniky. Podle schéma je zřejmé, že plošný spoj nebude příliš složitý a stačí vytvořit jednostrannou desku. V jediné části, kde je výkonový tranzistor, potečou větší zatěžovací proudy, a proto je návrh koncipován tak, aby byly tyto cesty co nejkratší a nejširší. Deska má přijatelné rozměry 70 x 62 mm, nepotřebuje žádné drátové propojky a všechny použité součástky se na ni bez problémů vejdou.

Výrobu desky jsem vytvořil technologickým procesem tzv. fotocestou. Návrh spoje jsem vytiskl ve dvou kopiích na pauzovací papír, který jsem lepicí páskou připevnil na kuprexitit s fotocitlivou vrstvou. Desku jsem nechal osvítit UV lampou a poté jsem ji omyl v hydroxidu sodném, pomocí kterého se odstranila přebytečná fotocitlivá vrstva. Nakonec jsem desku pečlivě osušil a nechal vyleptat v roztoku chloridu železitého. Do vyleptané desky spojů jsem vyvrtal díry a podle předlohy napájel všechny součástky. Výsledný výrobek je vidět na [Obr. 25.](#page-36-0) Kompletní schéma zapojení s výkresem plošného spoje je obsazeno v příloze IV a příloze V.

Svorky  $S1 - S3$ , S8 Napájení adaptéru, řídicí signál motoru

Svorky S4, S7 Napětí +5 V, GND

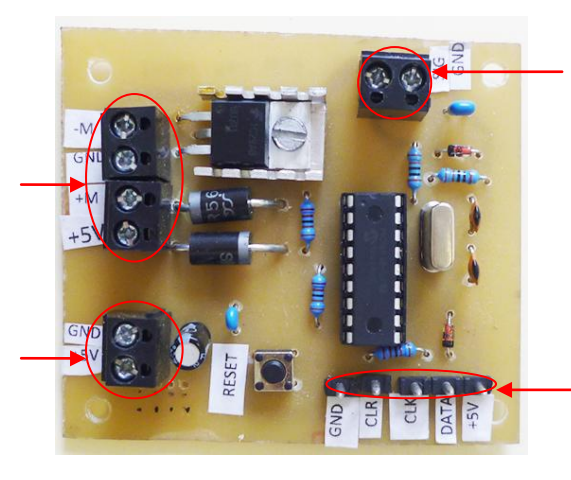

Svorky S5, S6 vstup řídicí signál

Svorky S9 – S13 piny sloužící pro naprogramování

*Obr. 25 - Deska řídicího obvodu*

#### <span id="page-36-0"></span>**3.5.2.2 Program mikroprocesoru**

Jak bylo v předchozí kapitole popsáno, k realizaci PMW převodníku je zvolen mikroprocesor PIC16F88. Tento procesor se vyznačuje velkou programovou pamětí, kdy lze použít až 4096 instrukcí a navíc má integrovaný A/D převodník s PWM modulem. Samotný program je vytvořen v programovacím jazyce C a poté překladačem přeložen do assembleru (strojového kódu). Díky jazyku C se může pracovat s mnoha datovými typy, avšak mikropočítač pracuje pouze s daty osmibitovými a tak je navržena i jeho základní instrukční sada. Proto se složité matematické operace převádí na jednoduché a to má za následek zvyšování paměti programu.

V samotném programu se po restartu spustí hlavní funkce (main), která nejprve zavolá funkci pro nastavení periferií. Tato funkce pouze nastaví potřebné registry PWM modulu a A/D převodníku. Program se poté dostane do nekonečné smyčky, kde se vyvolává funkce sloužící k A/D převodu, která zpětně vrátí převedenou vstupní analogovou hodnotu. Hodnota vstupu je převedena a zapsána do dvou registrů, které řídí střídu pulsně šířkové modulace. Doba trvání cyklu je závislá na matematických operacích a podle simulace je jeden cyklus dlouhý přibližně 32 µs (příloha VII).

Po přeložení jsem program nahrál pomocí USB programátoru PRESTO a softwaru UP od firmy Asix. Tento software podporuje většinu součástek od mikroprocesorů a pamětí společností Microchip, Atmel či Texas Instruments, ale také součástek programovatelných prostřednictvím rozhraní JTAG.

#### <span id="page-37-0"></span>**3.5.3 Řídicí elektronika zásobníku**

Řídicí elektronika zásobníku je standardně napájena napětím 7 – 9 V, ale pokud by bylo třeba, je možné ji napájet, až 12 V. Toto napětí se nedoporučuje, neboť může dojít k přehřátí ovládací elektroniky. Není důležité, jestli je napájecí napětí stejnosměrné nebo střídavé, jelikož má obvod na vstupu napětí diodový usměrňovač a stabilizátor napětí. Po zakoupení byla řídicí elektronika proměřena a bylo zjištěno, že jsou na desce dva stabilizátory napětí, ale jeden naprosto nepoužívaný. K tomuto stabilizátoru byly na desce také dvě zdířky určené na vývod stejnosměrného napětí +5 V. To se samozřejmě hodilo, protože řídicí obvod dmychadla a snímač vzdálenosti jsou napájeny právě stejnosměrným napětím +5 V. Do zdířek jsem přiletoval dráty, které jsem použil pro napájení těchto součástí.

Řídicí elektronika generuje pulzy, kterými je řízen krokový motor. Řídicí pulsy jsou do motoru posílány podle nastaveného úhlu otočení, který se nastavuje na kontrolní desce. K tomu, aby řídicí elektronika fungovala správně, je potřeba nastavit všechny její parametry a funkce.

- Úhel natočení zásobníku;
- Směr otočení zásobníku;
- Nastavení nulové pozice (automatické nebo manuální kalibrace);
- Reakce senzoru na náběžnou nebo sestupnou hranu;
- Rychlost otáčení;
- Napájení motoru (stálé napájení nebo jen při chodu);

Nastavení veškerých funkcí elektroniky se provádí přes přepínač DIP-Switch, který má 8 sekcí a je umístěn na desce. Aby funkce pracovaly správně, je potřeba po nastavení desku restartovat (vypnout a zapnout napájení). 1 – 4 sekce přepínače slouží k nastavení úhlu, o který se podstava pootočí při přivedení logického signálu. Nejmenší úhel, o který můžeme podstavu otočit je 7,5°, největší pak 120°. Tyto 4 piny jsou binární kombinací, která určuje násobky nejmenšího úhlu (podrobněji znázorněno

v Příloze VIII). Pin 5 nastavuje automatickou kalibraci. Pokud je kalibrace zapnuta, točna při připojení napájení najede automaticky na nulovou pozici. V opačném případě se točna kalibruje přivedením logického signálu nebo stisknutím příslušného tlačítka. Vypnutím 6 pinu tzv. "Power Down funkce" je možné na motor přivést stálé napětí. Pokud je tato funkce aktivní, napětí na motoru se objeví až během otáčení. Vzhledem k možnosti přehřátí součástek je doporučeno tuto funkci nechat aktivní. Pomocí 7 pinu se nastaví reakce senzoru na náběžnou či sestupnou hranu od pomocné clony. Clona je asi 3 mm široká a je přidělána na 180° podstavy zásobníku, se kterým se společně otáčí. Jakmile se dostane do prostoru senzoru, zakryje ho a ten vyhodnotí nulovou pozici. Podle nastavení je vyhodnocena situace, jestli clona právě zakryla senzor (náběžná hrana) nebo clona opustila senzor (sestupná hrana). Poslední 8 pin pak slouží k nastavení směru otáčení zásobníku, což znamená pohyb vlevo nebo vpravo. Další funkcí je rychlost otáčení celého mechanizmu, který se dá regulovat pomocí potenciometru umístěného na kontrolní desce.

Veškeré propojení je realizováno dráty s konektory, které se připojí na desku řídící elektroniky nebo pomocí svorkovnice.

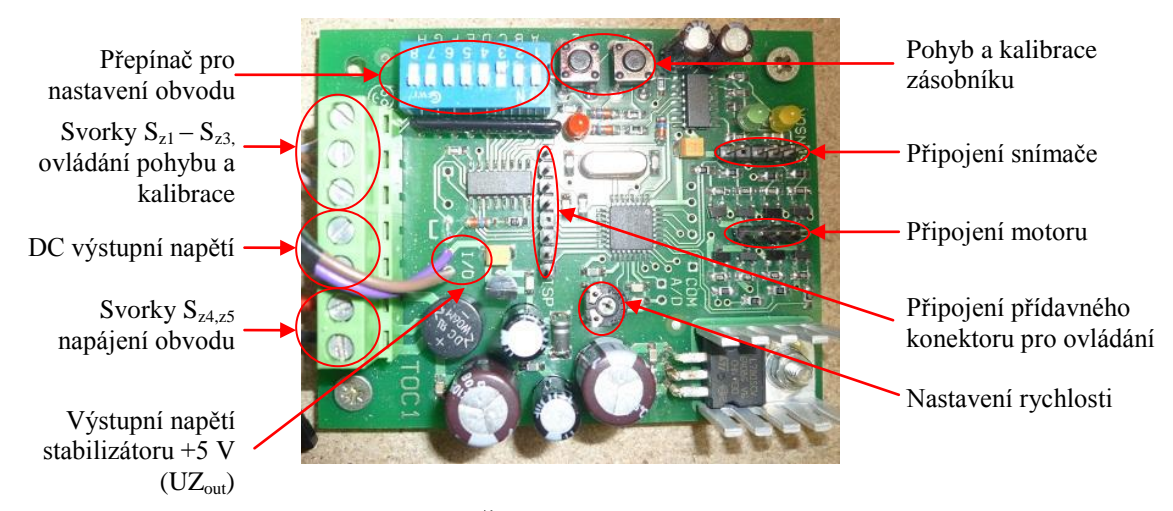

*Obr. 26 - Řídicí obvod zásobníku*

#### <span id="page-38-1"></span><span id="page-38-0"></span>**3.6 Interface mezi modelem a počítačem**

K zajištění vstupně / výstupní komunikace mezi modelem a počítačem je použita řídicí karta PCI-1711 od firmy Advantech [\(Obr. 27\)](#page-39-0). Karta je připojena na PCI slot počítače a k propojení všech reálných signálů využívá přídavný terminál se svorkovnicemi (PCLD-8710 wiring terminal board). Karta obsahuje 16 analogových vstupních kanálů a dva analogové výstupní kanály, které jsou propojeny s 12bitovým A/D převodníkem. Vzorkovací frekvence A/D převodníku může být až 100 KHz. Dále karta obsahuje 16 číslicových vstupů, 16 číslicových výstupů a programovatelný čítač/časovač rozdělený na 3x16 bitů a pracující s hodinovým kmitočtem 10 MHz.

Karta je vhodná pro vícekanálové měření stejnosměrného napětí, dá se využít jako převodník pro měření snímačů nebo se používá pro monitorování a řízení reálných systémů.

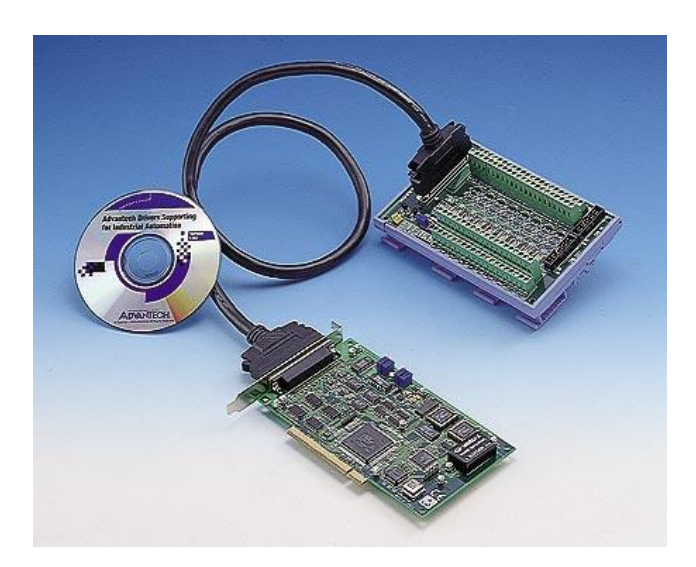

*Obr. 27 - Řídicí karta PCI-1711 [\[16\]](#page-51-6)*

<span id="page-39-0"></span>K modelu vzduchové levitace míčku a řízení zásobníku s mechanizmem jsme použili jeden analogový vstup, jeden analogový výstup a 2 výstupy digitální.

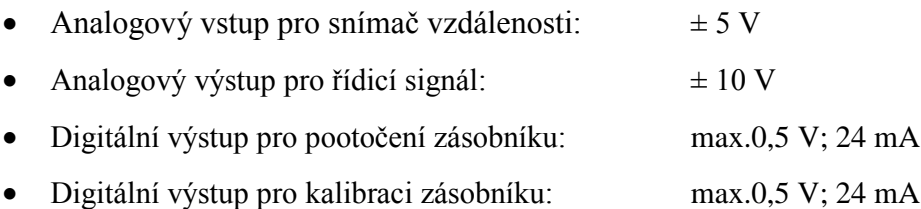

Pro práci a komunikaci mezi kartou a počítačem slouží počítačový program Matlab Simulink R2011a. Aby toto propojení fungovalo, je nezbytné mít zakoupený přídavný softwarový modul Real Time Toolbox 4.0 od firmy Humusoft. Poté je systém plně funkční a můžeme řešit úlohy v reálném čase.

## <span id="page-40-0"></span>**4 Realizace modelu**

Vytvořený model se bude využívat při výuce v laboratoři spojitého řízení a v laboratoři iLab se vzdáleným přístupem. Z laboratoře iLab bude možné model řídit prostřednictvím vzdáleného počítače připojeného k internetu a kvůli tomu je model koncipován jako bezobslužný. Tento parametr je důležitý pro samotnou realizaci, u které jsem přistoupil na možnost zakrytí všech částí a použití plastové trubky, ve které se míček vznáší. K tomu, aby míček nevypadl z trubky ven, jsou použity železné pásky, připevněné na okraj trubky. Hlídání havarijního stavu, kdy je míček v trubce a zásobník by se mohl pootočit, zařídí PLC automat, který bude použit pro obsluhu.

Hlavní krycí krabice modelu vzduchové levitace míčku je zkonstruována z dřevotřískových desek. Tento materiál je zvolen z důvodu snadného opracování a vyšší hmotnosti, která je vhodná pro celkovou stabilitu modelu.

Základní rozměry podstavy jsem zvolil podle velikosti otočného zásobníku a místa, které je potřebné k upevnění řídící elektroniky. Podkladová deska má rozměry 400 x 300 mm a tloušťku 16 mm [\(Obr. 28\)](#page-40-1).

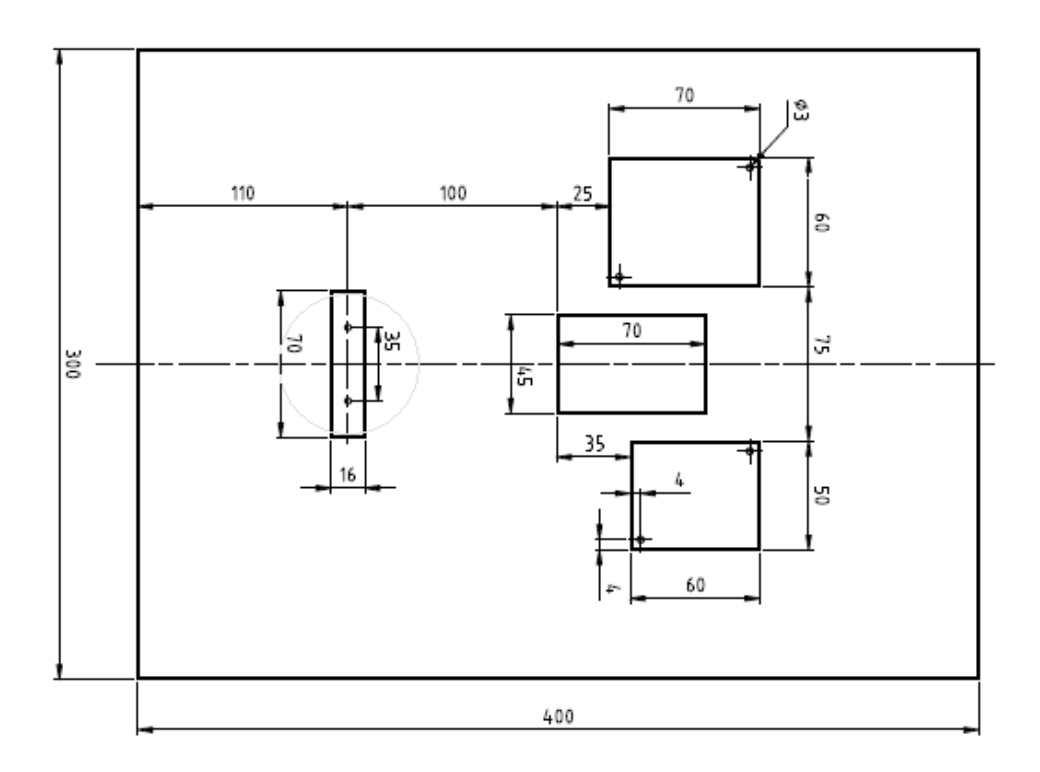

<span id="page-40-1"></span>*Obr. 28 - Technický výkres základní podstavy modelu*

Na nosné desce je k pravé straně ukotveno pomocí kovového pásku a šroubů dmychadlo a vedle dmychadla je pak na dřevěném nosníku připevněna základna zásobníku míčků. Velký pozor jsem si dával na vyměření obou prvků. Bylo důležité dbát na přesné přichycení (řádově v milimetrech), aby nenastal problém po spuštění hotového modelu, kdy při přivedení napájecího napětí najede zásobník s míčky do nulové polohy (kalibrace). Výfuk s míčkem na opačné straně musí být přímo nad dmychadlem. Pokud by se točna pootočila více, výfuk by nebyl přímo nad dmychadlem a proud vzduchu by nesměřoval stejnosměrně do trubky. Na levé straně podstavy je připevněna veškerá ovládací elektronika, která je propojena dráty a příslušnými konektory (příloha).

Do boku krycí krabice je připevněn konektor pro napájení modelu a konektor pro kabel, který zajistí propojení mezi počítačem a modelem [\(Obr. 29\)](#page-41-0). Také je zde nasazena odvětrávací mřížka, která slouží pro nasávání venkovního vzduchu a zároveň ochlazuje elektroniku modelu. Delší boční desky mají rozměry 432 x 160 mm a kratší mají rozměr 330 x 160 mm

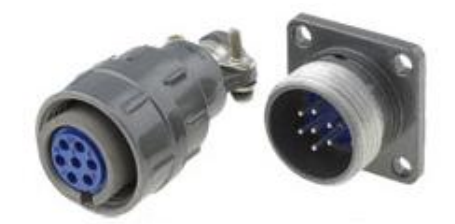

*Obr. 29 - Konektor Connfly DS1110*

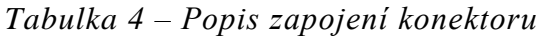

<span id="page-41-0"></span>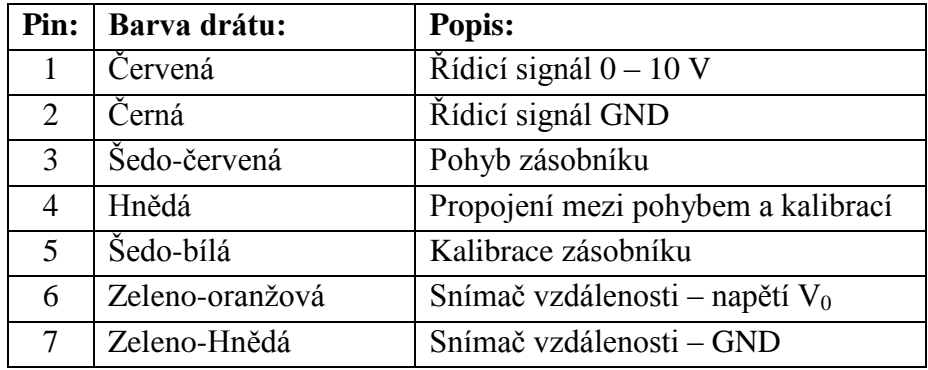

Do horní desky je přímo v ose dmychadla a výfuku točny vyříznutý kruhový otvor o průměru 60 mm, který přesně odpovídá vnějšímu průměru trubky. K otvoru na trubku je vypilována 5 mm široká drážka pro napájecí kabel snímače [\(Obr. 30\)](#page-42-0).

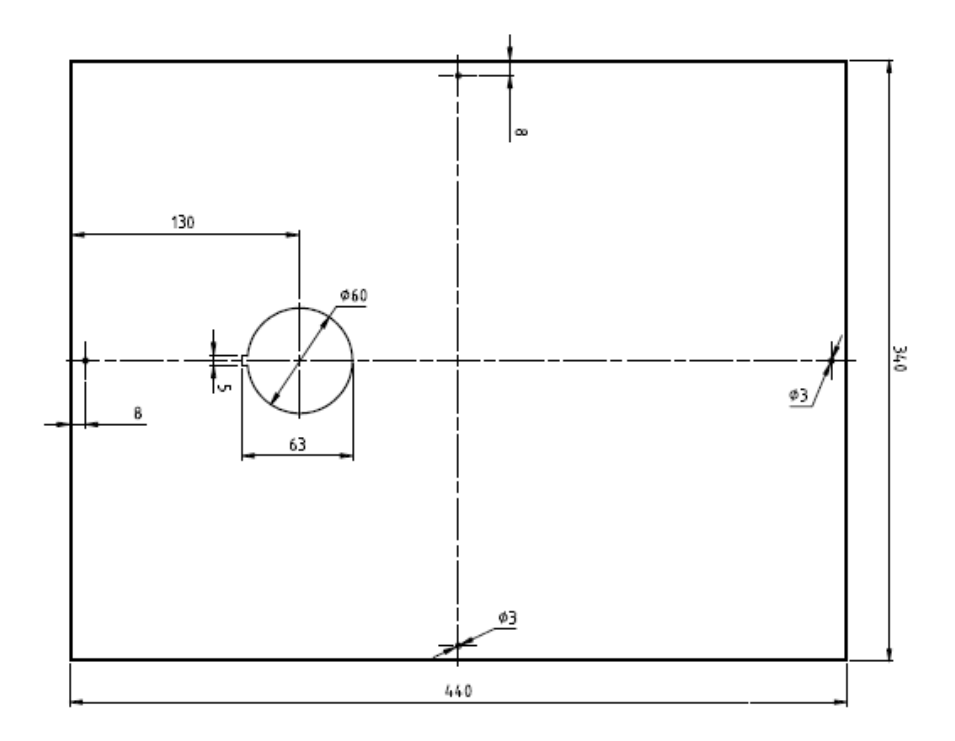

*Obr. 30 - Technický výkres horní krycí desky*

<span id="page-42-0"></span>Trubka je plastová a má délku 450 mm. Na jejím horním konci zhruba 100 mm nad okrajem je pomocí kovového pásku a spony se šnekovým závitem připevněn snímač vzdálenosti SHARP. Po kompletním sestavení má model rozměry 430 x 330 x 750 mm.

<span id="page-42-1"></span>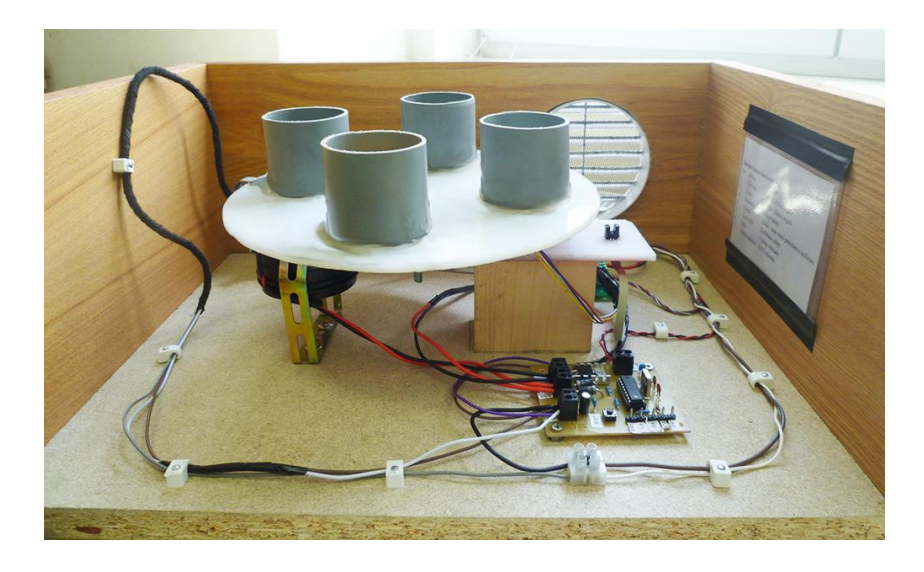

*Obr. 31 - Vyrobený zásobník s mechanizmem*

<span id="page-43-0"></span>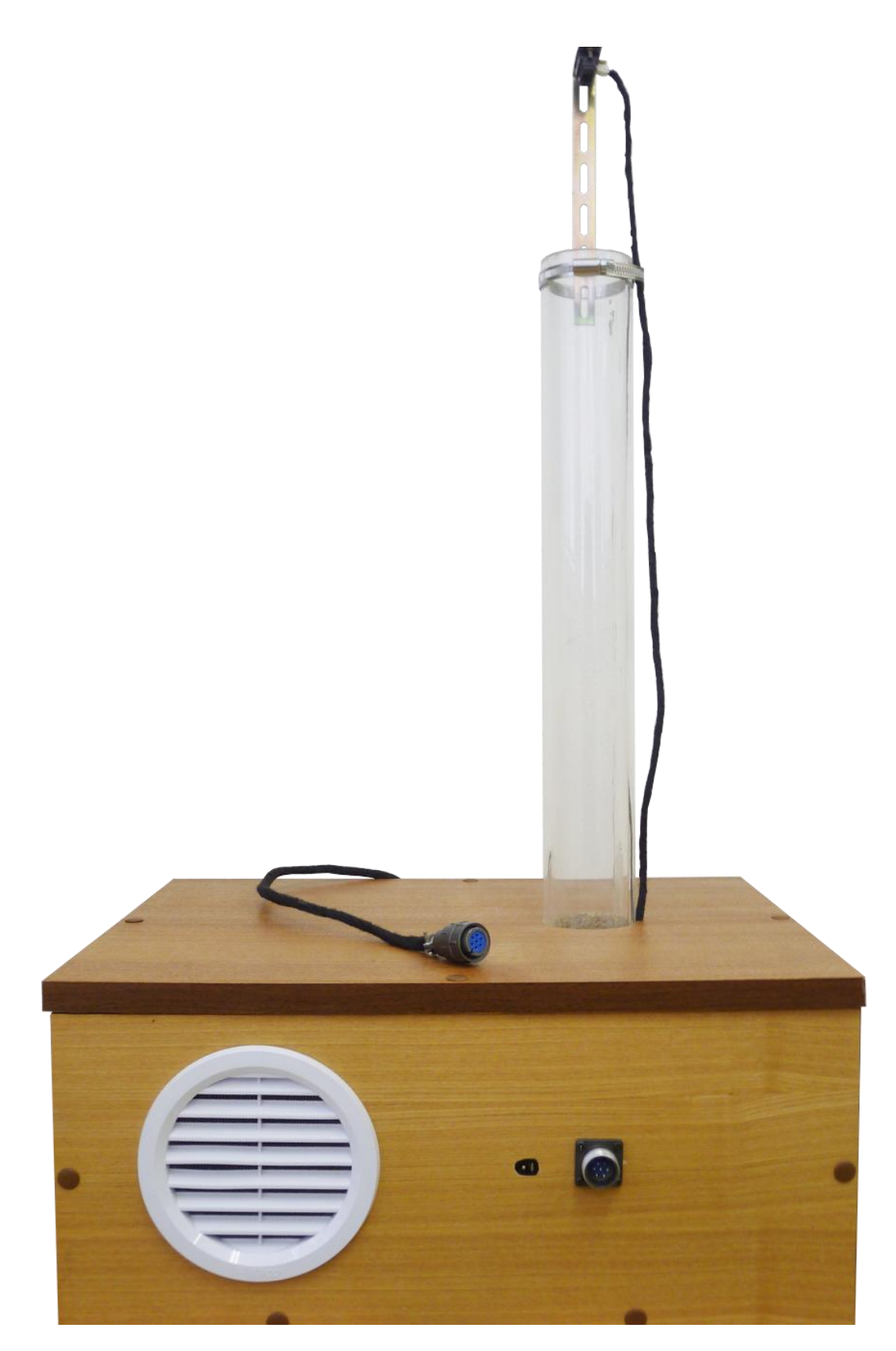

*Obr. 32 - Model vzduchové levitace*

## <span id="page-44-0"></span>**5 Navržení úloh měření**

Pro model, který jsem vytvořil, se dají vymyslet jak spojité, tak i logické úlohy. V následující kapitole jsou popsány dvě vzorové úlohy těchto charakterů, které lze na realizovaném modelu řešit. Model vzduchové levitace má jeden analogový výstup, jeden analogový vstup a dva vstupy digitální. Všechny signály jsou propojeny s počítačem přes měřící kartu popsanou v předchozí kapitole.

První úlohou je řízení a regulace výšky míčku vznášejícího se v trubce. Jedná se o úlohu spojitého řízení. Nejprve je možné úlohu koncipovat jednoduše pro vznášení jednoho určitého míčku a poté je možné pomocí mechanizmu zásobníku míček vyměnit a tak změnit dynamickou charakteristiku systému. Student na modelu nejprve provede identifikační měření, podle kterého provede parametrickou identifikaci reálného systému a vytvoří matematický popis. Podle vhodně zvolené metody určí parametry PID nebo jiného vhodného regulátoru a otestuje je na matematickém modelu. Poté ověří nastavení regulátoru na reálném modelu. K dané úloze jsem sepsal podrobný popis všech vstupních a výstupních signálů a vytvořil blokové schéma zapojení. (Příloha I.)

Druhou úlohou, kterou jsem vymyslel a připravil k ní podklady je rozpoznání váhy míčku (Příloha II.). Tato úloha je logického charakteru a student musí vytvořit algoritmus, který rozpozná odlišné váhy míčků, které jsou uloženy v zásobníku. Hlavní částí je zde řídicí jednotka, která bude realizována vhodným typem PLC automatu. Do PLC budou vedeny všechny analogové i digitální vstupy a výstupy. Student bude mít za úkol vytvořit program, který rozpozná hmotnosti jednotlivých míčků. Může postupovat například tak, že bude pomalu zvyšovat akční zásah působící na míček. Tato veličina bude zvyšována do doby, kdy se míček odpoutá od podstavy a tím se také změní výstupní napětí snímače vzdálenosti. Tuto dobu bude muset odměřit pro všechny míčky zásobníku a nějakým způsobem ji uložit do paměti. Na základě nejkratšího a nejdelšího možného času měření, pak program vyhodnotí, který z měřených míčků je nejtěžší a který naopak nejlehčí.

## <span id="page-45-0"></span>**6 Ověření funkčnosti**

### <span id="page-45-1"></span>**6.1 Řízení a regulace**

Regulace je řízení se zpětnou vazbou. Hlavním cílem regulace je udržení fyzikální veličiny na danou požadovanou hodnotu a to i za předpokladu působení vnějších vlivů a poruchových veličin. Regulace se provádí v systému, kterému se říká regulační obvod [\(Obr. 33\)](#page-45-2). Základem regulačního obvodu je nějaký řídicí systém, který se nazývá regulátor a řízený systém, kterému se říká regulovaná soustava. V podstatě je regulátor přístroj, který na vstup soustavy posílá signál tak, aby výstupní signál soustavy co možná nejpřesněji kopíroval požadovanou vstupní hodnotu regulačního obvodu.

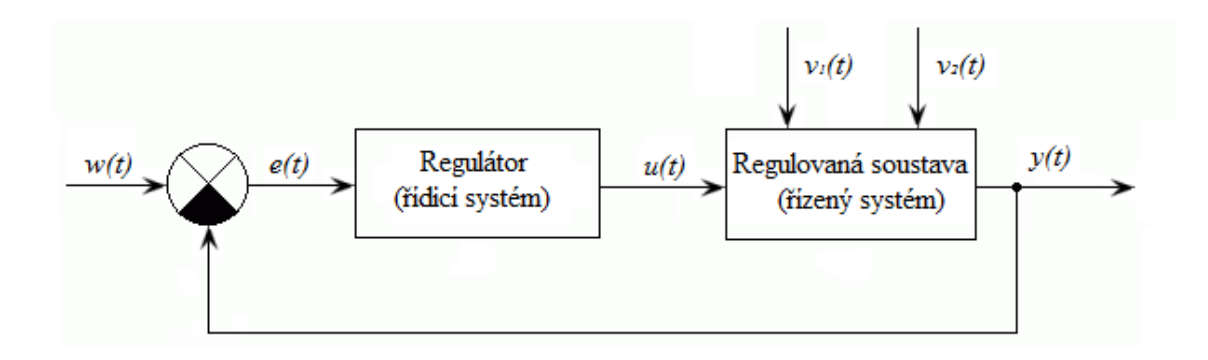

*Obr. 33 – Blokové schéma regulačního obvodu*

<span id="page-45-2"></span>Na obrázku je vidět blokové schéma regulačního obvodu a všechny veličiny, které se v takovém obvodu vyskytují. Výstup regulované soustavy, který je označen symbolem *y(t),* se nazývá regulovaná veličina. Abychom tuto veličinu udrželi na požadované hodnotě, potřebujeme do systému přivézt žádanou hodnotu (tzv. řídicí veličinu), která je znázorněna symbolem *w(t)*. V regulačním obvodu se hodnota regulované veličiny neustále porovnává se žádanou hodnotou a výsledkem rozdílu těchto hodnot získáme regulační odchylku *e(t)*. V každé regulaci se v podstatě jedná o to, abychom dosáhli co nejrychleji nulové regulační odchylky. Pokud je regulační odchylka nenulová, regulátor provede akční zásah. Výstupní veličina regulátoru se nazývá akční veličina a je znázorněna symbolem *u(t).* Poslední veličinou je porucha (tzv. poruchové veličiny *v1(t), v2(t)*), která působí nežádoucím způsobem na regulovanou soustavu.

Průběhem času a vývojem nových technologií vznikaly k řízení dané veličiny také novější typy regulátoru. Podle technologie se používají tyto tipy regulátorů:

- Spojité regulátory (např. dvoustavové regulátory, většinou však PID)
- Diskrétní regulátory (naprogramované v různých mikroprocesorech)
- Regulátory naprogramované v PLC automatech
- Adaptivní regulátory (nastavení parametrů v průběhu regulace)
- Fuzzy regulátory (pracující s fuzzy logikou)

### <span id="page-46-0"></span>**6.2 Vytvoření modelu v programu Matlab**

K vytvoření modelu jsem využil počítačový software Matlab Simulink 2011a, který je nainstalovaný a k dispozici studentům v laboratoři spojitého řízení. Samotný model řízení vytvořený v tomto programu je vidět na následujícím obrázku [\(Obr. 34\)](#page-46-1). Na začátku modelu je blok "RT in" řídicí karty, který má na výstupu hodnotu napětí snímače vzdálenosti. Tato hodnota je převedena pomocí lineární funkce popsané v předchozí kapitole a udává vzdálenost v centimetrech, ve které se míček vznáší. Hodnota je dále odečtena od požadované výšky levitace a výsledek je poslán na vstup PID regulátoru. Z regulátoru vystupuje hodnota akčního zásahu, který je přes výstupní blok "RT Out" řídicí karty poslán na vstup řídicího obvodu motoru dmychadla. Pro další práci s naměřenými daty, jsou veškeré hodnoty uloženy do souboru.

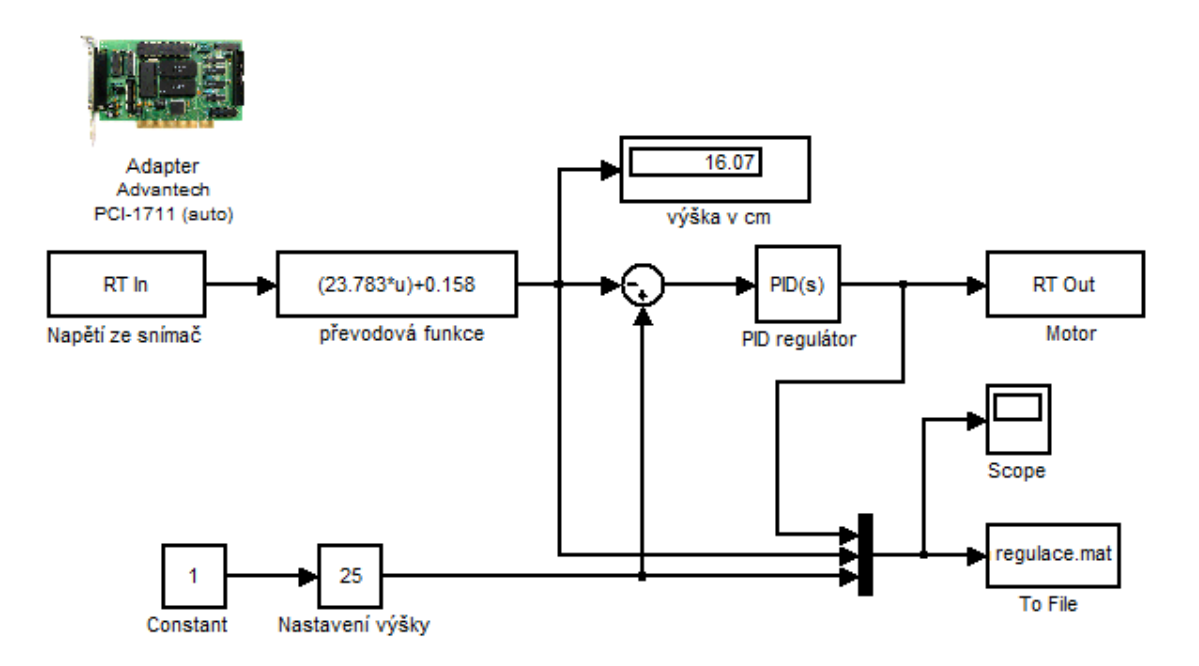

<span id="page-46-1"></span>*Obr. 34 - Model vytvořený v programu Matlab*

#### <span id="page-47-0"></span>**6.3 Nastavení PID regulátoru**

Vytvořený model řízení s PID regulátorem, slouží především k ověření funkčnosti modelu. Proto jsem navrhnul jednoduchý PID regulátor, kterému jsem nastavil parametry experimentální metodou. Nejprve jsem nastavil proporcionální složku a rozkmital tak míček kolem požadované hodnoty. Poté jsem přidal složku derivační, kterou jsem se snažil utlumit kmitání systému a nakonec doladit celý systém složkou integrační. Při tomto pokusu však aktuální hodnota systému kmitala v rozsahu cca 5 cm od hodnoty požadované a nepovedlo se získat vhodné výsledky. Proto jsem pokus opakoval a po nastavení proporcionální složky, jsem nastavil větším vlivem složku integrační. Po několika pokusech nebylo dosaženo ideálního stavu, kdy by byla regulační odchylka nulová. V nejlepším případě jsem dosáhl odchylky míčku od požadované hodnoty  $\pm 25$  mm a to s nastaveným regulátorem PI, kde jsem nastavil parametry regulátoru:

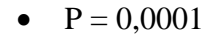

 $I = 0,003$ 

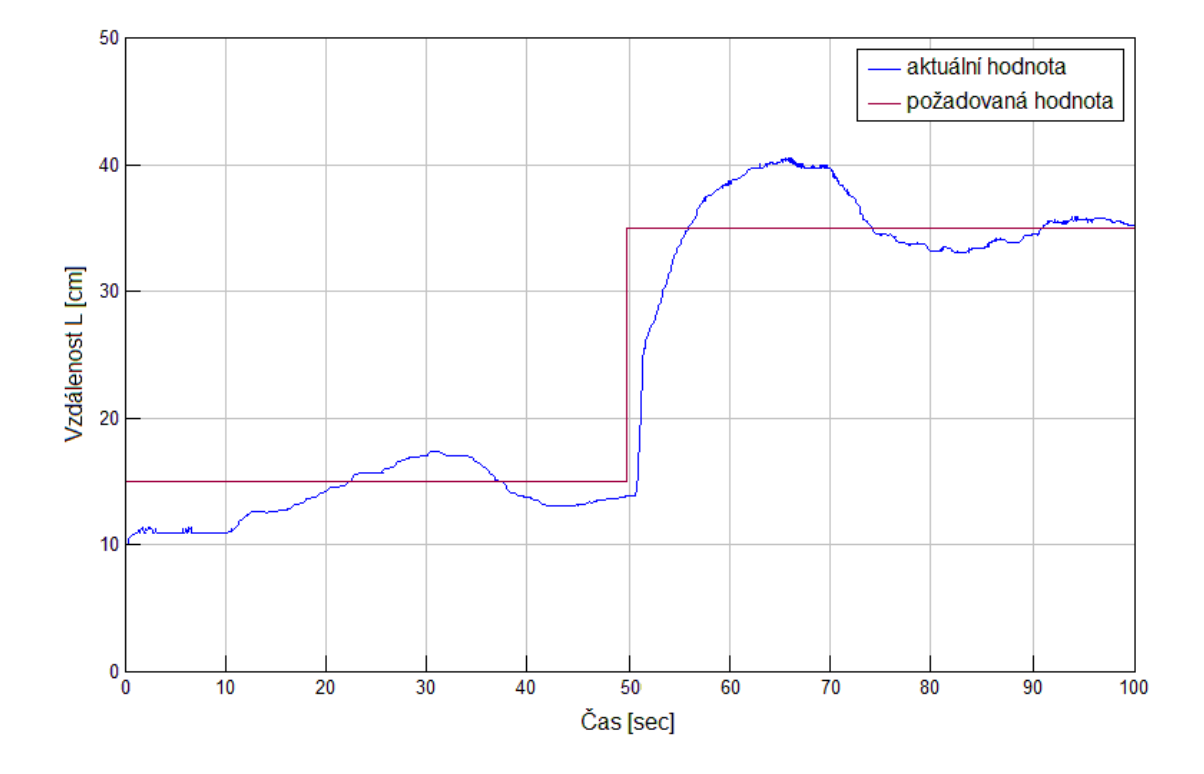

<span id="page-47-1"></span>*Obr. 35 - Odezva systému na skokovou změnu*

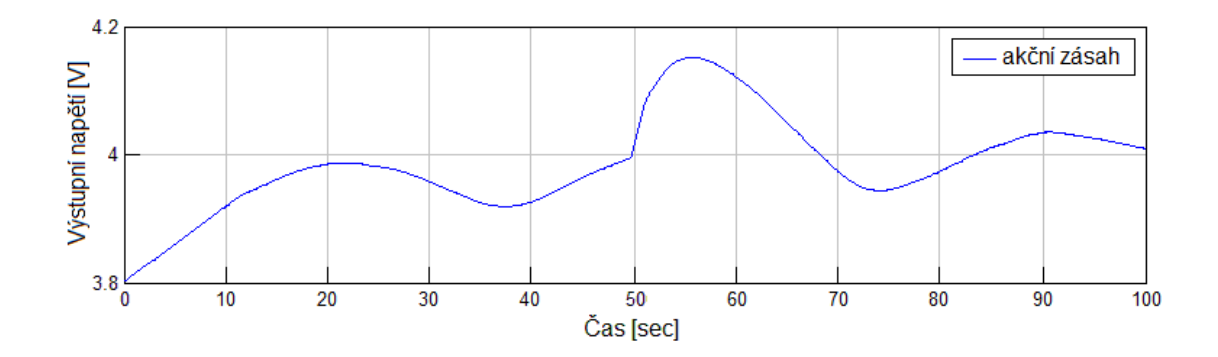

*Obr. 36 - Akční zásah systému*

<span id="page-48-0"></span>Po domluvě s vedoucím jsem pro ověření funkčnosti tento výsledek nechal jako postačující. Důvodem špatné regulace je umístění míčku do plastové trubky. Díky tomu za míčkem vznikají vířivé proudy a mění se tlak, což má na regulaci velký vliv. Pokud se zvyšuje výkon motoru, míček nejprve zůstává na nulové výšce a poté náhle vyletí nahoru. Po odstranění trubky by míček při daných otáčkách zůstával v dané výšce. V závěru z toho plyne, že se jedná o dynamickou soustavu, která vykazuje chování velmi podobné astatickému systému.

## <span id="page-49-0"></span>**7 Závěr**

Cílem této diplomové práce bylo navrhnout konstrukci a vytvořit reálný model vzduchové levitace míčku, který bude používán při výuce v laboratoři spojitého řízení a laboratoři iLab se vzdáleným přístupem. Dílčím požadavkem modelu, bylo vymyslet a implementovat mechanizmus se zásobníkem míčků, který bude umět automaticky míčky měnit. Z laboratoře iLab bude možné model řídit prostřednictvím vzdáleného počítače připojeného k internetu a kvůli tomu byl model koncipován jako bezobslužný. Také proto měla být výsledná podoba modelu dostatečně chráněna před vnějším zásahem.

V úvodní části práce jsem popsal princip levitace a fyzikální princip modelu. Dále jsem uvedl několik příkladů modelů, které již byly vyrobeny na jiných pracovištích. Před samotným návrhem konstrukce jsem se seznámil s funkcí jednotlivých součástek a prvků, které byly později použity při realizaci modelu vzduchové levitace míčku. Na základě těchto poznatků jsem vybral, pořídil nebo sám navrhl a vyrobil veškeré potřebné součástky a díly jako například modelářské dmychadlo, stejnosměrný motor, bezkontaktní snímače vzdálenosti, řídicí obvod dmychadla a úložnou skříň modelu. Z této součástkové základny jsem poté celý model zrealizoval.

Výsledkem praktické časti je navržený a zkonstruovaný model, který má vestavěný elektronicky ovládaný zásobník na čtyři pingpongové míčky různé hmotnosti. Pro regulaci otáček motoru dmychadla jsem vytvořil řídicí obvod, řízený mikroprocesorem. Elektronické obvody a části byly zkonstruovány tak, aby bylo možné model napájet pouze pomocí jednoho napájecího zdroje. K propojení modelu s řídicí jednotkou jsem do modelu zabudoval konektor a vyrobil komunikační kabel. Dále jsem navrhl dvě varianty úloh měření, které by studenti na modelu mohli realizovat.

V poslední části jsem stručně popsal princip regulace a vytvořil jednoduchý PID regulátor, který měl ověřit funkčnost realizovaného modelu vzduchové levitace míčku a ten byl navržen experimentální metodou. Z výsledného průběhu regulace je patrné, že model, který jsem zkonstruoval je plně funkční. K realizaci matematického modelu a regulačního obvodu jsem použil počítač s řídicí kartou od firmy Advantech a počítačový program Matlab Simulink. Návrh modelu do budoucna počítá s možností připojení a obsluhy pomocí vhodného typu PLC automatu.

## <span id="page-50-0"></span>**Použitá literatura**

- <span id="page-50-1"></span>[1] prof. ing. MAYER, Daniel, DrSc. Magnetická levitace a její využití. *Elektro* [online]. 2003, č. 1 [cit. 2012-05-12]. Dostupné z: http://www.odbornecasopisy.cz/download/el010304.pdf
- <span id="page-50-2"></span>[2] V. WILSON, Tracy. How Acoustic Levitation Works. *Howstuffworks* [online]. © 1998-2013 [cit. 2012-05-12]. Dostupné z: http://science.howstuffworks.com/acoustic-levitation2.htm
- <span id="page-50-3"></span>[3] HORÁK, Petr. *Návrh a realizace výukového modelu "Vzduchová levitace"*. Brno, 2009. Dostupné z: http://www.vutbr.cz/www\_base/zav\_prace\_soubor\_verejne.php?file\_id=18018. Bakalářská práce. Vysoké učení technické v Brně. Vedoucí práce Ing. ROBERT GREPL, Ph.D.
- <span id="page-50-4"></span>[4] WELSCH, Ondřej. *Levitující kulička*. Pardubice, 2009. Dostupné z: http://dspace.upce.cz/bitstream/10195/34992/1/WelschO\_Levitujici%20kulicka\_ MD\_2009.pdf. Bakalářská práce. Univerzita Pardubice. Vedoucí práce Ing. Martin Dobrovolný, Ph.D.
- <span id="page-50-5"></span>[5] FURNHAMMER, Thomas. *Regelung des Labormodells Air Levitated Ball mittels Linux Echtzeitsystem und einer Hardware von National Instruments*. Linz, 2009. Dostupné z: http://regpro.mechatronik.unilinz.ac.at/files/projektseminar\_fuernhammer.pdf/view. Projektový seminář. Johannes Kepler Universitat Linz. Vedoucí práce Dipl.–Ing. Dr.techn. Karl Rieger MSc.
- <span id="page-50-6"></span>[6] České vysoké učení technické v Praze. *Vzduchová levitace* [online]. 2012 [cit. 2013-01-13]. Dostupné z: [www.fsid.cvut.cz/cz/u12110/ar/ulohy/vzdlevit.htm](http://www.fsid.cvut.cz/cz/u12110/ar/ulohy/vzdlevit.htm)
- <span id="page-50-7"></span>[7] Bernoulliho rovnice. *Techmania: Edutorium* [online]. © 2008 [cit. 2013-01-15]. Dostupné z: [http://www.techmania.cz/edutorium/art\\_exponaty.php?xkat=fyzika&xser=4d6563](http://www.techmania.cz/edutorium/art_exponaty.php?xkat=fyzika&xser=4d656368616e696b61h&key=276) [68616e696b61h&key=276](http://www.techmania.cz/edutorium/art_exponaty.php?xkat=fyzika&xser=4d656368616e696b61h&key=276)
- <span id="page-50-8"></span>[8] Bernoulli, Coanda & Lift. *TerryColon* [online]. © 2007 [cit. 2013-01-15]. Dostupné z:<http://www.terrycolon.com/1features/ber.html>
- <span id="page-50-9"></span>[9] Obtékání těles reálnou tekutinou. *Encyklopedie fyziky* [online]. © 2006 - 2013 [cit. 2013-01-18]. Dostupné z: [http://fyzika.jreichl.com/main.article/view/127](http://fyzika.jreichl.com/main.article/view/127-obtekani-teles-realnou-tekutinou) [obtekani-teles-realnou-tekutinou](http://fyzika.jreichl.com/main.article/view/127-obtekani-teles-realnou-tekutinou)
- <span id="page-51-0"></span>[10] ROUBÍČEK, Miroslav. *Vzduchová levitace – projektová studie*. Liberec, 2012. Magisterský projekt. Technická Univerzita v Liberci. Vedoucí práce Ing. Lukáš Hubka, Ph.D.
- <span id="page-51-1"></span>[11] VOJÁČEK, Antonín. Přesné laserové snímače optoNCDT. *Automatizace.*  [online]. 2011 [cit. 2013-03-05]. Dostupné z: http://automatizace.hw.cz/komponenty/presne-laserove-snimace-optoncdt-1402.html
- <span id="page-51-2"></span>[12] VOJÁČEK, Antonín. Ultrazvukové senzory přiblížení. *Automatizace* [online]. 2005 [cit. 2013-03-05]. Dostupné z: http://automatizace.hw.cz/clanek/2005110201
- <span id="page-51-3"></span>[13] Linhartronik. *Zásady ultrazvukové detekce* [online]. 2012 [cit. 2013-03-15]. Dostupné z[:www.linhartronik.cz/file.php?nid=3507&oid=427547>](http://www.linhartronik.cz/file.php?nid=3507&oid=427547)
- <span id="page-51-4"></span>[14] IR Rangers Information. *Acroname Robotics* [online]. © 1994-2012 [cit. 2013-03-18]. Dostupné z: http://www.acroname.com/robotics/info/articles/sharp/sharp.html#e8
- <span id="page-51-5"></span>[15] BUDASZ, Jiří a Jakub NEČÁSEK. *Renovace laboratorní úlohy "Letadlo"*. Liberec, 2010. Bakalářský projekt. Technická Univerzita v Liberci. Vedoucí práce Ing. Petr Školník.
- <span id="page-51-6"></span>[16] PCI-1711 Low-Cost Multi-Function Card. *Interworld Electronics* [online]. 2012 [cit. 2013-04-12]. Dostupné z: http://www.interworldna.com/advan/pci-1711.htm

## <span id="page-52-0"></span>**Seznam příloh**

- Příloha I: Úloha výška vznášejícího se míčku "Model vzduchové levitace"
- Příloha II: Úloha rozpoznání váhy míčků "Model vzduchové levitace"
- Příloha III: Snímač vzdálenosti
- Příloha IV: Kompletní schéma zapojení modelu
- Příloha V: Deska plošného spoje a osazovací plán
- Příloha VI: Seznam součástek potřebných k výrobě desky
- Příloha VII: Výpis programu mikropočítače v jazyce C
- Příloha VIII: Nastavení přepínače řídicí elektroniky zásobníku
- Příloha IX: Cenová kalkulace a seznam součástek modelu

## **I. Úloha – výška vznášejícího se míčku "Model vzduchové levitace"**

### **Popis**

Dynamická soustava modelu vzduchové levitace míčku (Obr. 1) pomocí dmychadla (DM) vhání proud vzduchu do plastové trubky (PT), ve které se vznáší pingpongový míček (M). Proud vzduchu je závislý na otáčkách stejnosměrného motoru dmychadla. Výška (napětí na snímači U<sub>m</sub>), ve které se míček vznáší, je dána množstvím proudícího vzduchu a je měřena infračerveným snímačem vzdálenosti (SN). Porucha je simulována odlišně vážícími míčky, které jsou uloženy ve vestavěném zásobníku (ZAS). Výměnu míčku lze provést pootočením zásobníku, které je řízeno krokovým motorem (KM).

Vstupní přímo ovládanou veličinou je napětí na motoru (Um) měnící jeho výkon a výstupní měřenou veličinou je napětí ze snímače vzdálenosti (Usn). Automaticky vyměnit míček je pak možné pomocí signálu přivedeného na logický vstup  $(D_{pos})$ .

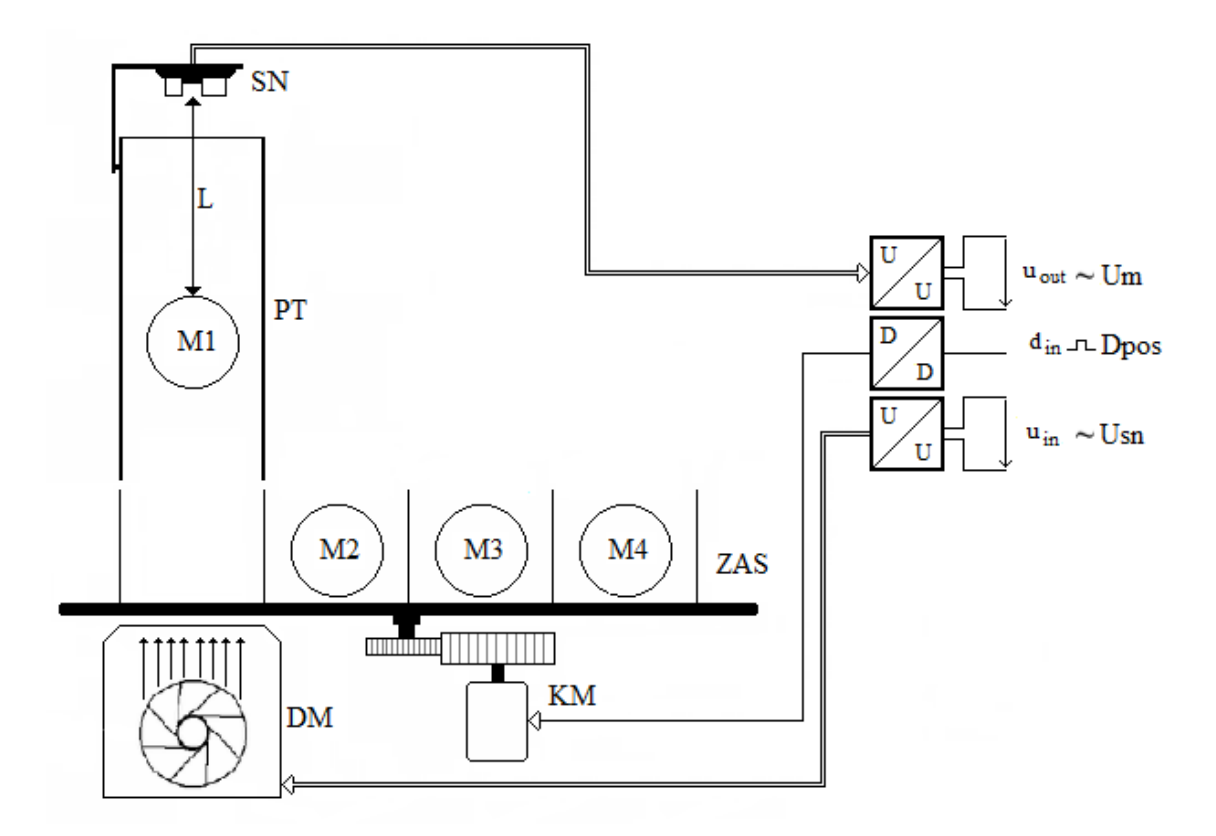

*Obr. 1: Principiální schéma systému*

#### **Popis zapojení signálů**

Na obr. 2 je vidět blokové schéma úlohy a v tabulce 1 jsou sepsány jednotlivé použité bloky a členy. Signály, které slouží ke komunikaci, znázorňuje tabulka 2 a signály, napojené na měřící kartu jsou popsány v tabulce 3.

| <b>DM</b> | Motor dmychadla                 |
|-----------|---------------------------------|
| ZAS       | Zásobník                        |
| <b>SN</b> | Snímač vzdálenosti              |
| <b>PT</b> | Plastová trubka                 |
| KM        | Krokový motor zásobníku         |
| <b>MK</b> | Měřící karta                    |
| <b>SW</b> | Použitý software                |
| AI        | Analogový vstup karty PCI 1711  |
| AO        | Analogový výstup karty PCI 1711 |
| DO        | Digitální výstup karty PCI 1711 |

*Tabulka 1. Popis komponent*

#### *Tabulka 2. Popis signálů*

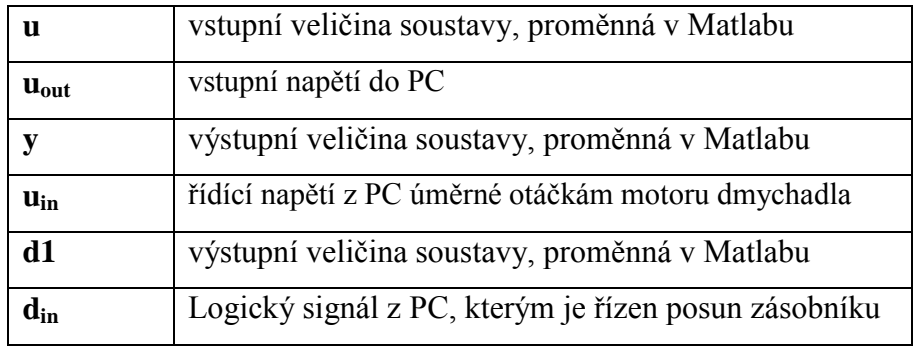

#### **Dílčí úkoly**

- 1) Vytvořte model, pomocí kterého identifikuje soustavu.
- 2) Vhodně zvolenou metodou zjistěte matematický model a vypočítejte parametry regulátoru.
- 3) Vypočtené parametry použijte k nastavení regulátoru a naměřte grafy reakce soustavy na změnu žádané veličiny (výška levitace míčku).

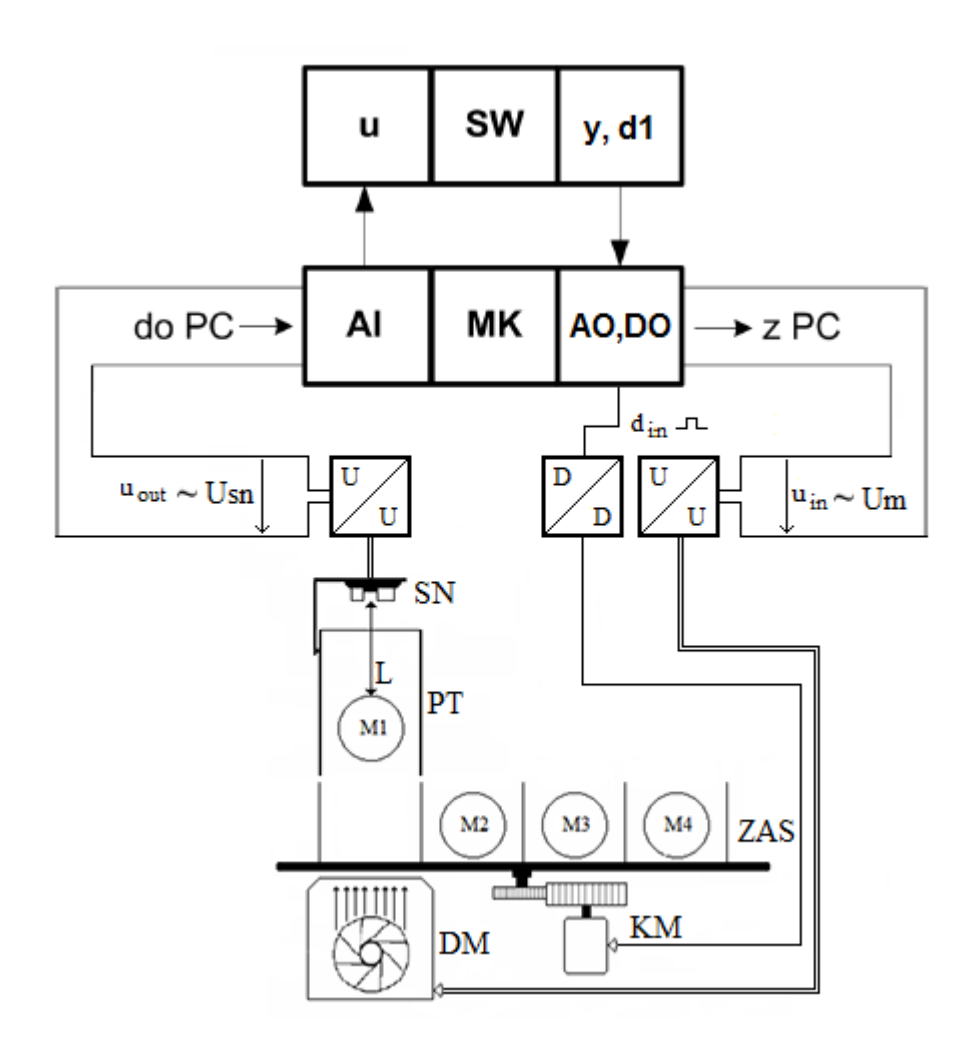

*Obr.2: Blokové schéma úlohy*

*Tabulka 3. Rozsahy a identifikace signálů na reálné úloze*

| Veličina | <b>Analog I/O</b><br>signál | Rozsah napětí | Kanál měř.<br>karty | Rozsah<br>veličiny [1]        | Význam          |
|----------|-----------------------------|---------------|---------------------|-------------------------------|-----------------|
| u        | AI0                         | $0 \div 5$    |                     | $0 + 5$                       | Vzdálenost      |
| у        | AO0                         | $0\div 10$    |                     | $0 \div 10$                   | Výkon motoru    |
| Veličina | $\sum$ Dig. I/O<br>signál   | <b>Rozsah</b> | Kanál měř.<br>karty | <b>Rozsah</b><br>veličiny [1] | Význam          |
| d1       | DO0                         | Log 0 a Log 1 |                     | Log 0 a Log 1                 | Posun zásobníku |

Výstupní napětí snímače vzdálenosti (*u)* lze převést na vzdálenost *(L)* v centimetrech pomocí lineární funkce:

$$
L = 23,783 \cdot u + 0,158 \tag{1}
$$

Otáčky motoru dmychadla jsou přímo úměrné výstupnímu napětí z měřící karty a zásobník se po přivedení log 1 na výstup karty jednou pootočí.

## **II. Úloha – rozpoznání váhy míčků "Model vzduchové levitace"**

#### **Popis**

Dynamická soustava modelu vzduchové levitace míčku (Obr. 1) pomocí dmychadla (DM) vhání proud vzduchu do plastové trubky (PT), ve které se vznáší pingpongový míček (M). Proud vzduchu je závislí na otáčkách stejnosměrného motoru dmychadla. Výška (napětí na snímači  $U_m$ ), ve které se míček vznáší, je dána množstvím proudícího vzduchu a je měřena infračerveným snímačem vzdálenosti (SN). Porucha je simulována odlišně vážícími míčky, které jsou uloženy ve vestavěném zásobníku (ZAS). Výměnu míčku lze provést pootočením zásobníku, které je řízeno krokovým motorem (KM).

Vstupní přímo ovládanou veličinou je napětí na motoru (Um) měnící jeho výkon a výstupní měřenou veličinou je napětí ze snímače vzdálenosti (Usn). Automaticky vyměnit míček je pak možné pomocí signálu přivedeného na logický vstup  $(D_{\text{pos}})$ .

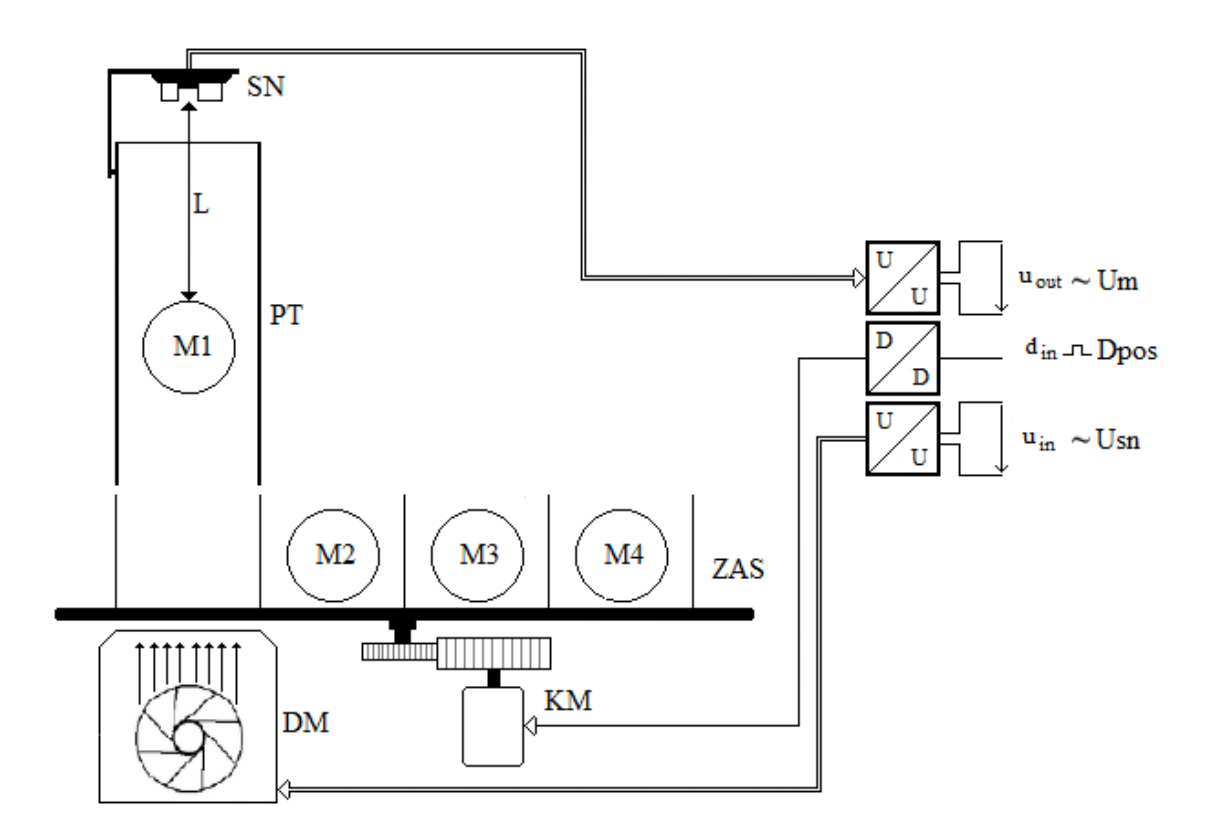

*Obr. 1: Principiální schéma systému*

#### **Popis zapojení signálů**

Na obr. 2 je vidět blokové schéma úlohy a v tabulce 1 jsou sepsány jednotlivé použité bloky a členy. Signály, které slouží ke komunikaci, znázorňuje tabulka 2 a signály, napojené na měřící kartu jsou popsány v tabulce 3.

| <b>DM</b>  | Motor dmychadla                     |
|------------|-------------------------------------|
| ZAS        | Zásobník                            |
| <b>SN</b>  | Snímač vzdálenosti                  |
| <b>PT</b>  | Plastová trubka                     |
| KM         | Krokový motor zásobníku             |
| <b>PLC</b> | PLC automat                         |
| <b>SW</b>  | Použitý algoritmus                  |
| AI         | Analogový vstup PLC automatu        |
| AO         | Analogový výstup PLC automatu       |
| DO         | Digitální výstup karty PLC automatu |

*Tabulka 1. Popis komponent*

*Tabulka 2. Popis signálů*

| vstupní napětí do PLC                                 |
|-------------------------------------------------------|
| řídící napětí z PLC úměrné otáčkám motoru             |
| Logický signál z PLC, kterým je řízen posun zásobníku |

#### **Dílčí úkoly a tipy**

- 1) Pomocí PLC automatu vytvořte algoritmus, který rozpozná a seřadí čtyři pingpongové míčky různé váhy.
- 2) Přidávejte výkon akčního zásahu a měřte čas, dokud se míček neodlepí od spodní hrany zásobníku.
- 3) Nazvednutí míčku je patrné ze změny výstupního napětí snímače vzdálenosti.
- 4) Porovnejte časy měření a určete, který míček je nejlehčí a který nejtěžší.

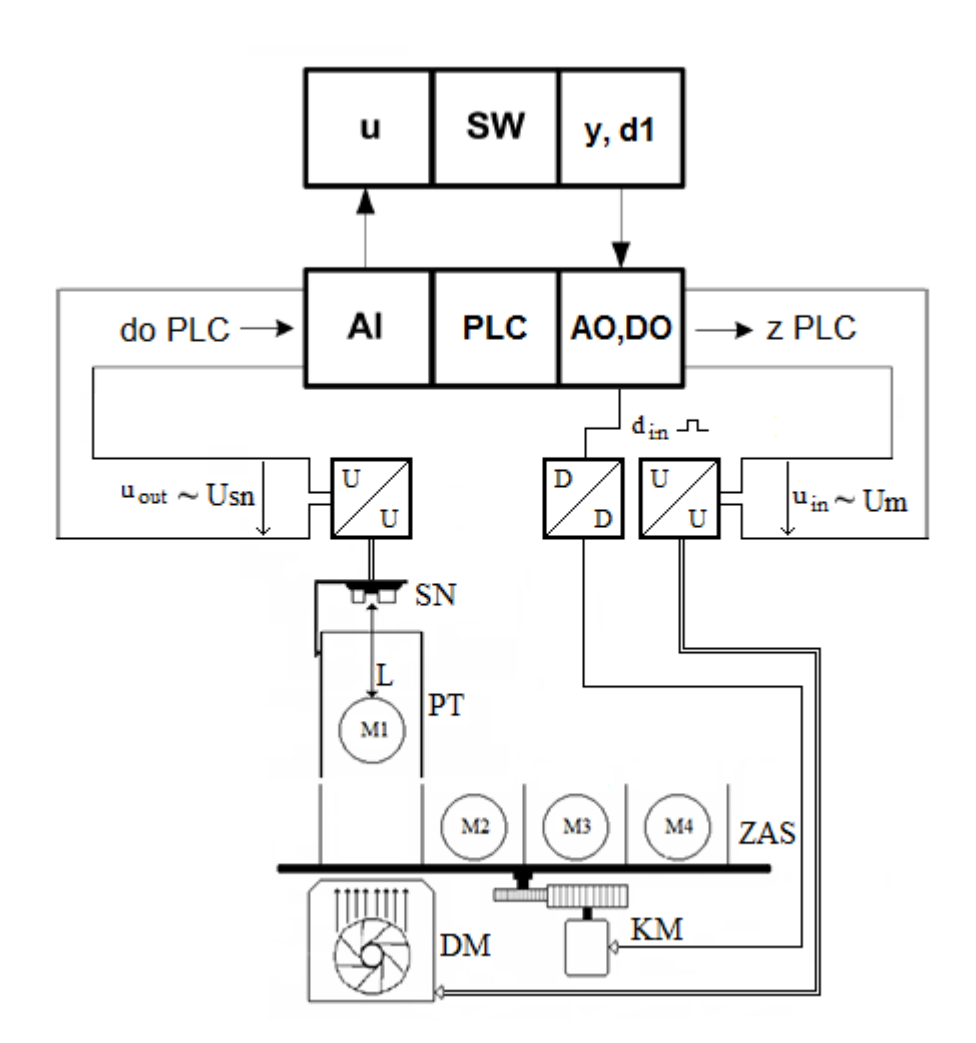

*Obr.2: Blokové schéma úlohy*

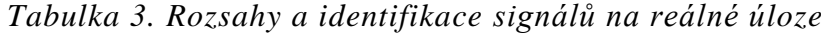

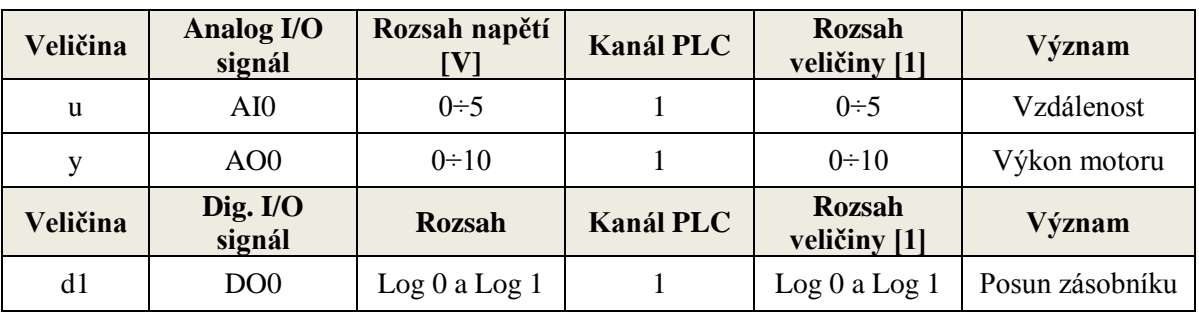

Otáčky motoru dmychadla jsou přímo úměrné výstupnímu napětí z PLC automatu a zásobník se po přivedení log 1 na výstup karty jednou pootočí.

## **III. Snímač vzdálenosti**

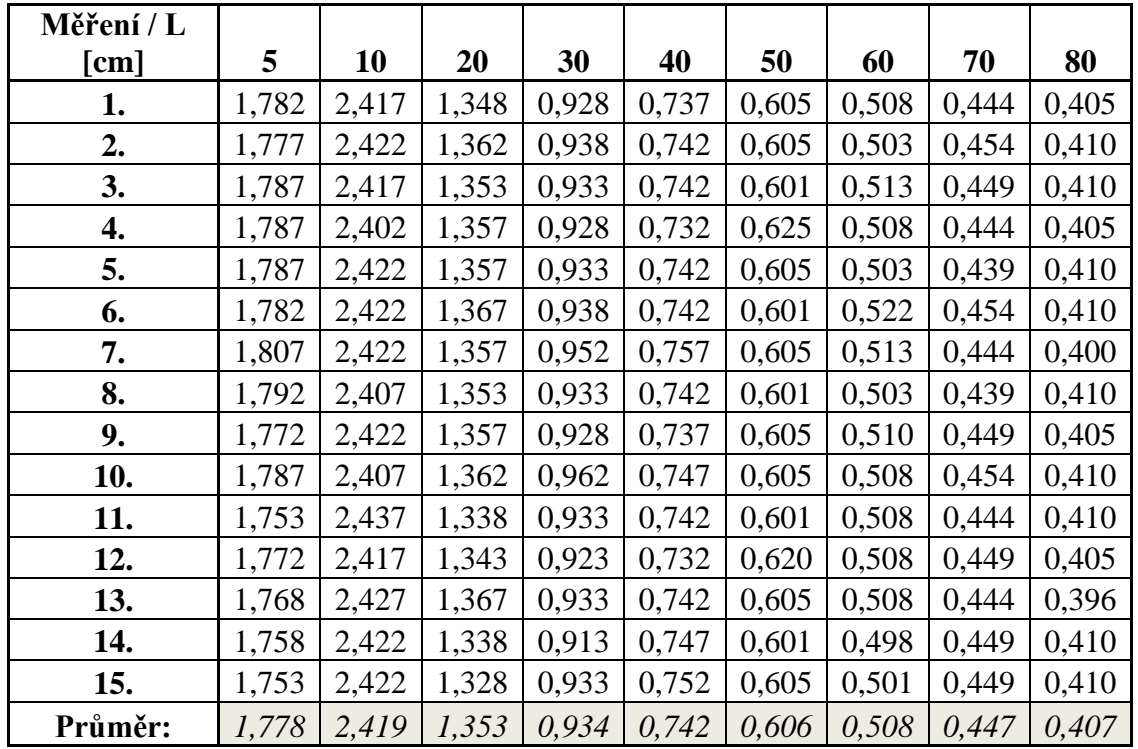

Tabulky hodnot měření snímače vzdálenosti.

## Tabulka linearizace snímače

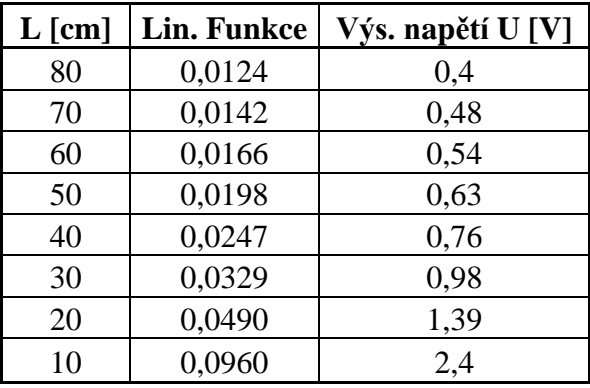

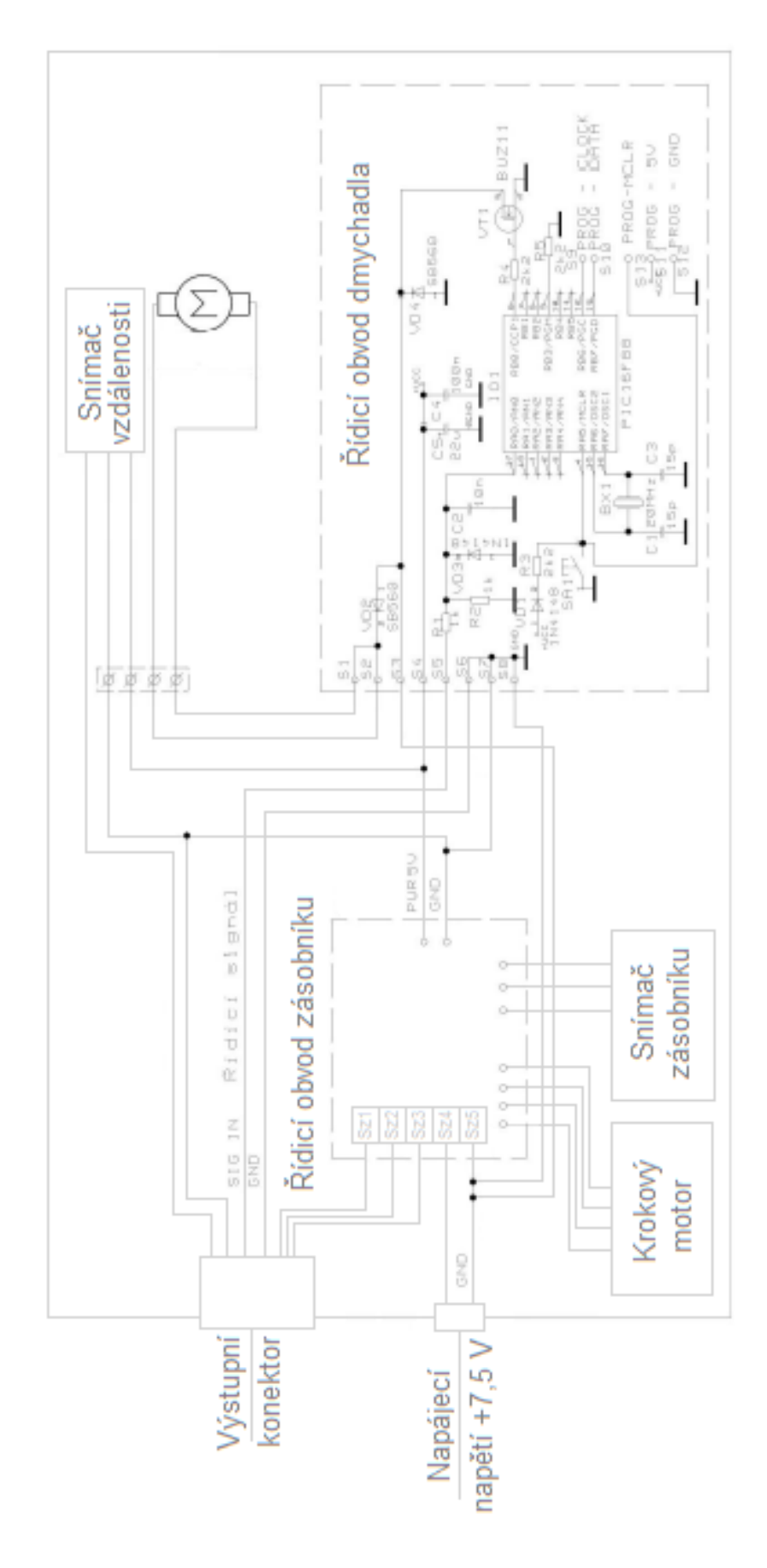

## **IV. Kompletní schéma zapojení modelu**

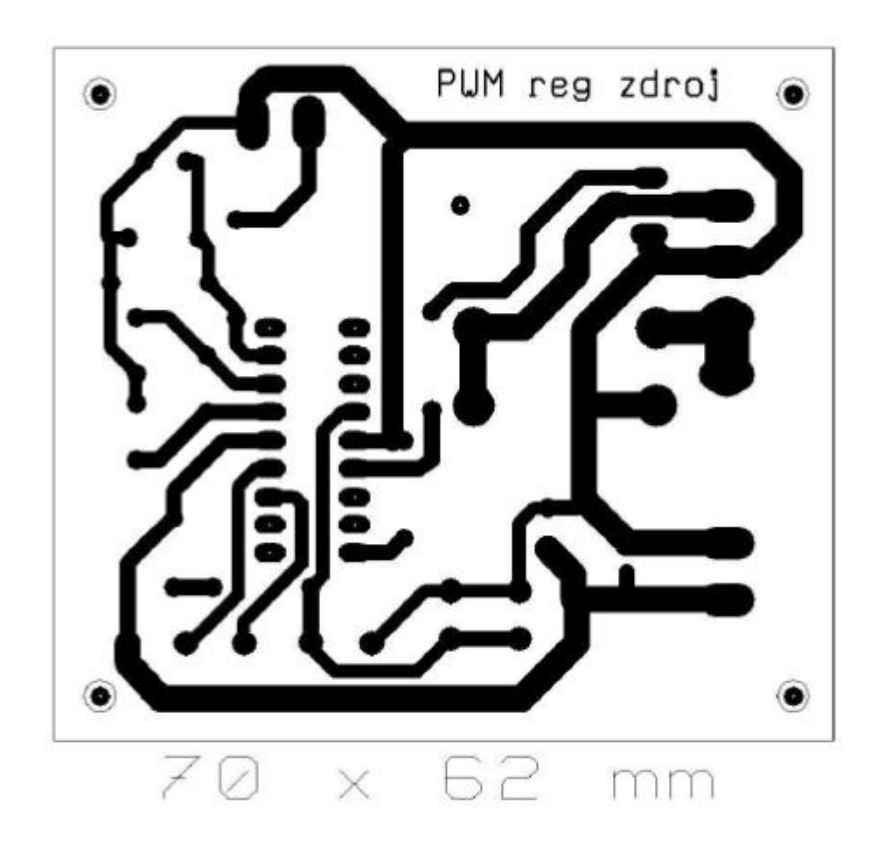

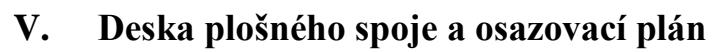

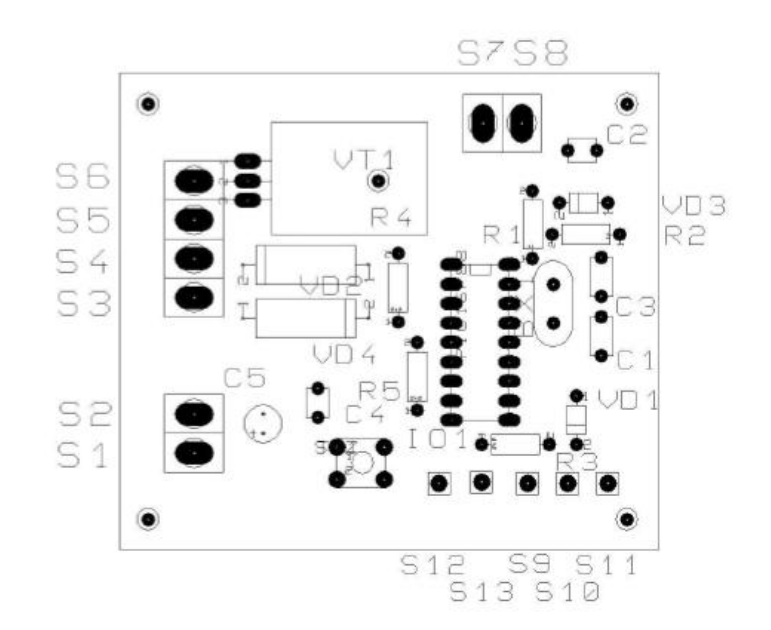

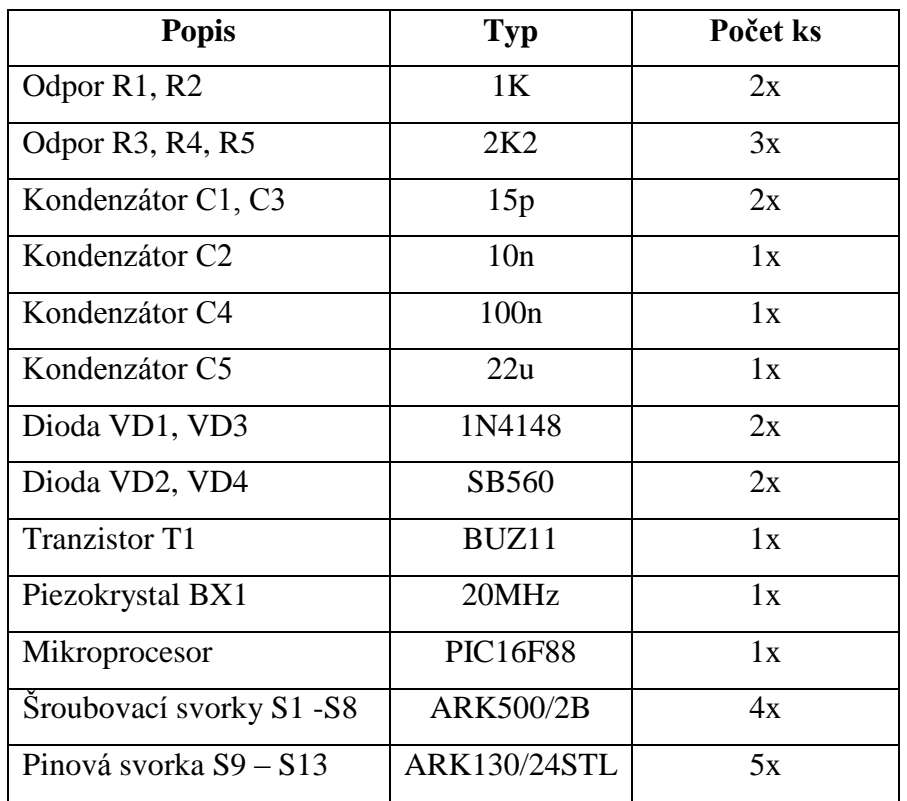

# **VI. Seznam součástek potřebných k výrobě desky**

## **VII. Výpis programu mikropočítače v jazyce C**

```
#include <htc.h> 
#include <math.h> 
#include <stdio.h>
#define CCP_RB0 0x3FFF 
#define _XTAL_FREQ 20000000 
__CONFIG(CCP_RB0 & LVPDIS & BOREN & MCLREN & PWRTEN & WDTDIS & HS ); 
void nastaveni(); 
unsigned int prevod(); 
unsigned int hodnota; 
unsigned char vystup1, vystup0; 
void main(void) {
   nastaveni(); 
  while (1) {
    hodnota = prevod();
     vystup0=(unsigned char)(hodnota&0b11); 
     vystup1=(unsigned char)(hodnota>>2); 
     vystup0=(vystup0<<4)|0b001111; CCPR1L=vystup1; CCP1CON&=vystup0; 
   } 
} 
void nastaveni() { 
   TRISB=0b100; 
   TRISA=0xFF; //PORTA jako vystup 
   ANSEL=0b1; //analog vstup je na A0 
   ADCON1=0b11000000; //razeni zprava,casovani od takt frek,ref je napajeni
   ADCON0=0b01000001; //fosc/16, vstup na AN0,nebezi prevod,prevodnik zapnut
   CCP1CON=0b00001111; //rezim PWM 
   T2CON=0b00000100; //del pomer preddelicky 1,TMR2 zapnut 
   PR2=0xFF; //perioda opakovaci frek pwm - FF 
}
//POMOCNE FUNKCE 
unsigned int prevod() { 
  unsigned int a=0:
   ADCON0|=0b100; //zahajeni prevodu 
  while(a!=0) a = ADCON0&0b100; //cekani na konec prevodu 
   return (ADRESH*0b100000000+ADRESL); 
}
```
## **VIII. Nastavení přepínače řídicí elektroniky zásobníku**

První čtyři bity přepínače jsou binární kombinací a slouží k nastavení úhlu pootočení zásobníku. Všechny kombinace a daný úhel jsou vidět na obrázku.

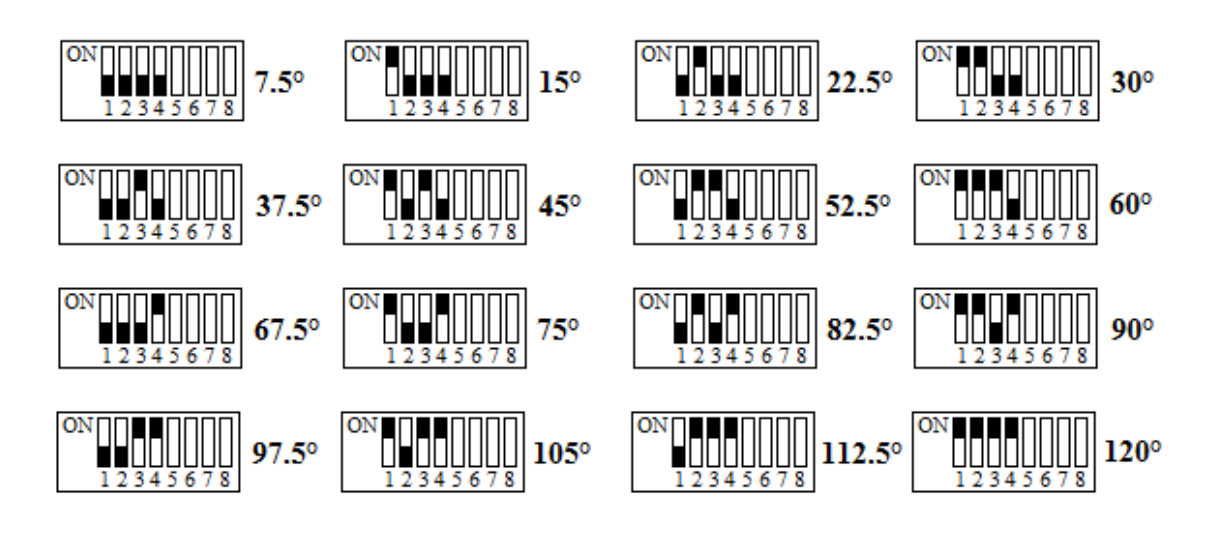

5 – 8 bit slouží k nastavení funkcí pohonu a řídící elektroniky zásobníku. Všechny možné kombinace a popisky jsou vidět na následujícím obrázku.

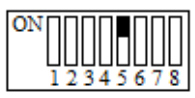

Automatická kalibrace při startu

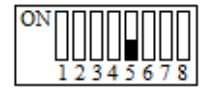

Manuálni kalibrace při startu

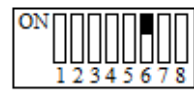

Power down zapnutý (pohon bez napěti)

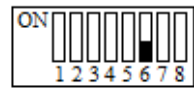

Power down vypnutý (pohon trvale pod napětím)

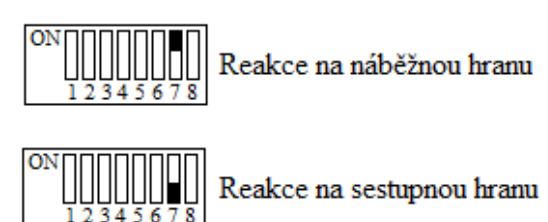

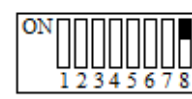

Základní pohyb vlevo

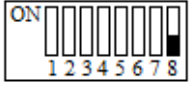

Základní pohyb vpravo

## **IX. Cenová kalkulace a seznam součástek modelu**

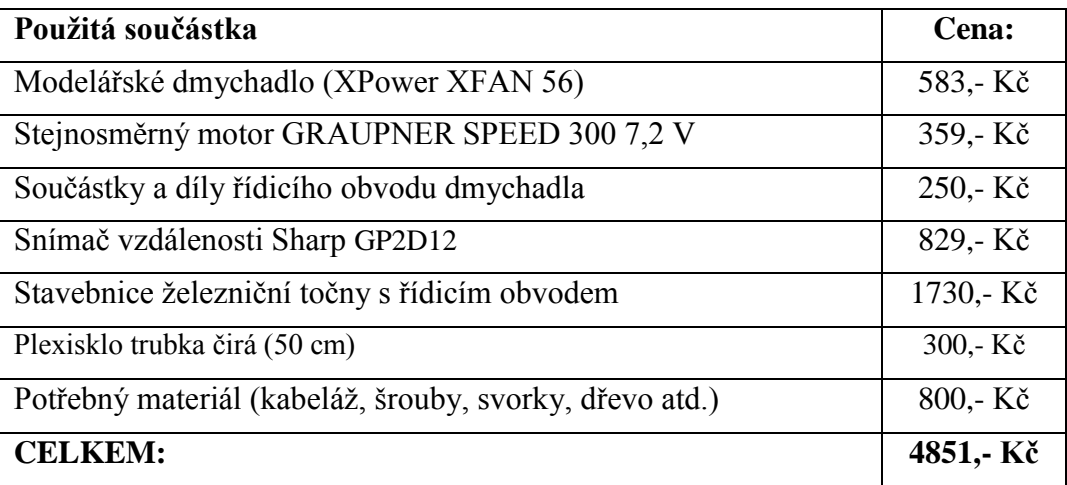